## 甲南大学 修士学位論文

# CTA 計画⼤⼝径望遠鏡の 信号応答関数の測定

甲南⼤学⼤学院 ⾃然科学研究科

⾃然科学研究科 物理学専攻

2021 年 2 ⽉

塚本 友祐

## 概要

宇宙では想像を絶する現象が起こっている。燃え尽きた星が最後に爆発する超新星、ブラックホールが 合体することにより起こるガンマ線バースト、銀河の中⼼にあるブラックホールによる相対論的ジェッ トの放出など、常に活発に活動し莫大なエネルギーを放出し続けている。こう言った現象の謎を解明す るために国際共同実験 Cherenkov Telescope Array(CTA)計画が推進されている。CTA 計画は、100 台以 上の⼤型望遠鏡を使い宇宙で起こっている⾼エネルギー現象を⾼精度観測する国際共同実験である。 4~23m の口径の異なる 3 種類の望遠鏡を多数用いることで従来の望遠鏡より一桁以上高い感度と、より 広い光子エネルギー領域(20GeV-300TeV)のガンマ線を観測する。日本グループは主に 20GeV-3TeV の 低エネルギー領域を観測する大口径望遠鏡(Large-Sized Telescope, LST)の開発に携わっており、2018 年 10月に LST 初号機が 大西洋にあるカナリア諸島 La Palma にある天文台で完成した。

天体から放射されるガンマ線が大気に突入した時に大気中の原子核と相互作用し電子と陽電子を生成す る。生成された電子と陽電子のそれぞれが大気中の原子核のクーロン力により運動の方向を曲げられガ ンマ線を放射する(制動放射)。これにより放射されたガンマ線が再び電子、陽電子対生成を起こす。この 過程を電磁カスケー隊を拡力スケードで生成した電子、陽電子が大気中での光速を越えること によりチェレンコフ光を放出する。ガンマ線観測はこのチェレンコフ光を利用し観測している。観測す るチェレンコフ光は微弱なので、LST では検出効率が高い光電子増倍管(PMT)を用いている。焦点面検 出器はこの PMT を 7 本セットにした光検出器モジュールを 265 台からなり、合計 1855 ピクセルの 焦点面カメラを構成している。

この計画に参加し、検出器の開発・建設を行なった。La Palma の観測所近くにある実験室に 2 ヶ月滞 在し、検出器の検査・組み⽴てを⾏い、建設に参加した。この検出器の性能を評価するため、甲南⼤学の 実験室にデータ収集システムを再構築した。暗室の中でチェレンコフ光を再現するために LED やレーザ ーにより紫外線パルスを放出し、検出器に照射することにより実際の観測に近い疑似データを収集した。 LED の強度や PMT にかける高電圧を変え、様々な条件でテストを行い、測定データから光一粒の信号 強度分布(1光電子の信号強度)を求めた。測定された1光電子の信号強度分布を求めることにより、微弱 な光を検出したときに検出される信号強度分布を実験的に測定した。さらにこの信号強度分布をデータ 解析で使われているシミュレーションデータと比較・検討した。本研究では測定・解析の開発のために検 出器の応答関数の評価を⾏なった。 実験室で望遠鏡に搭載しているデータ収集システムを再構築して、 データ収集のテストを⾏なった。 検出器の応答関数を実際に使っているシステムで測定し、それをシミ ュレーションで使っている関数と⽐較した。その結果、PMT の設定を変えても測定される信号強度分布 がシミュレーションと⽭盾しないことが確認された。ただし、実験室から来る電気的なノイズが除去し きれず、微弱な信号に対する測定で⼗分な精度が出せていない。

本論⽂ではこの測定の詳細について報告する。

1

## 目次

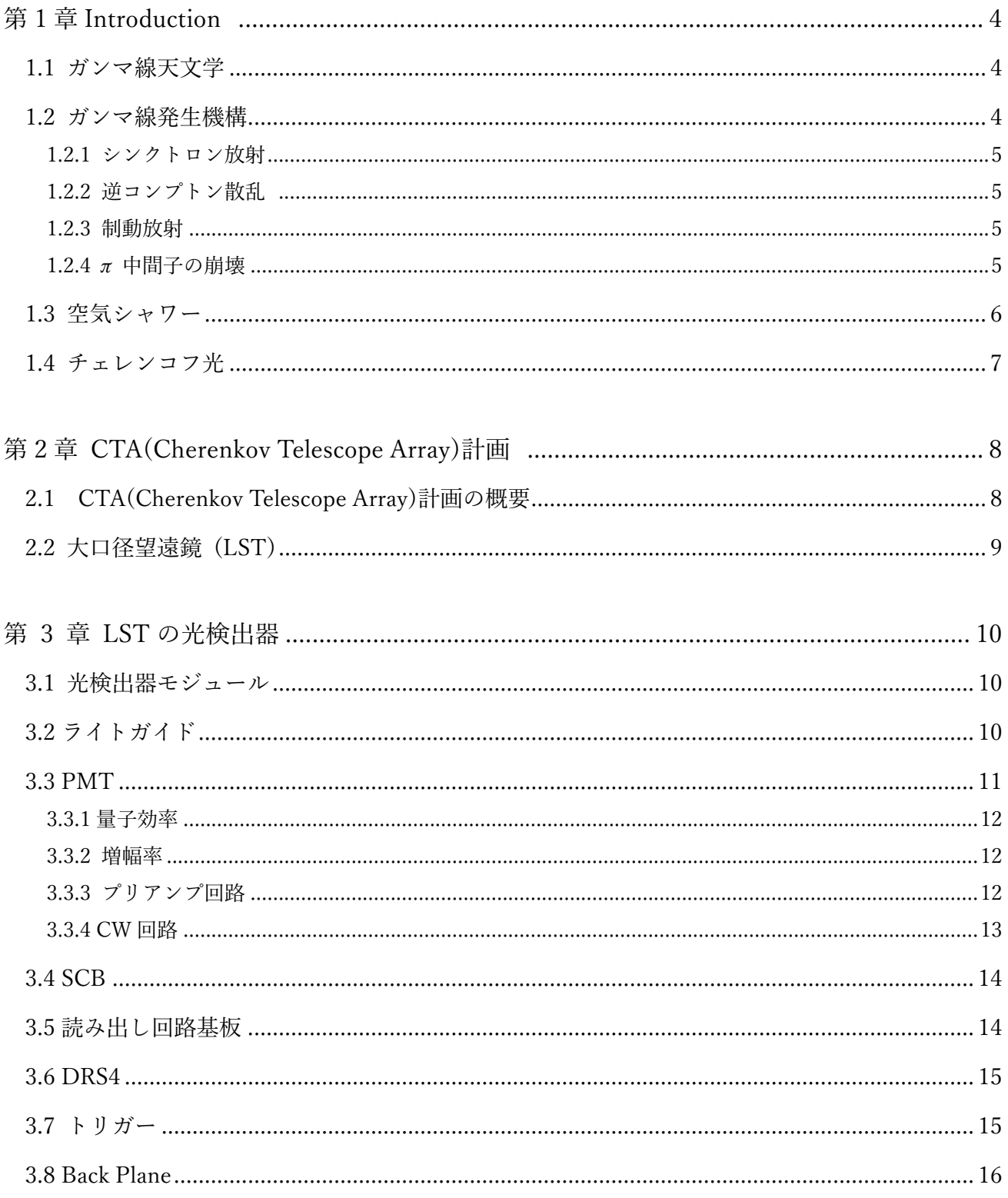

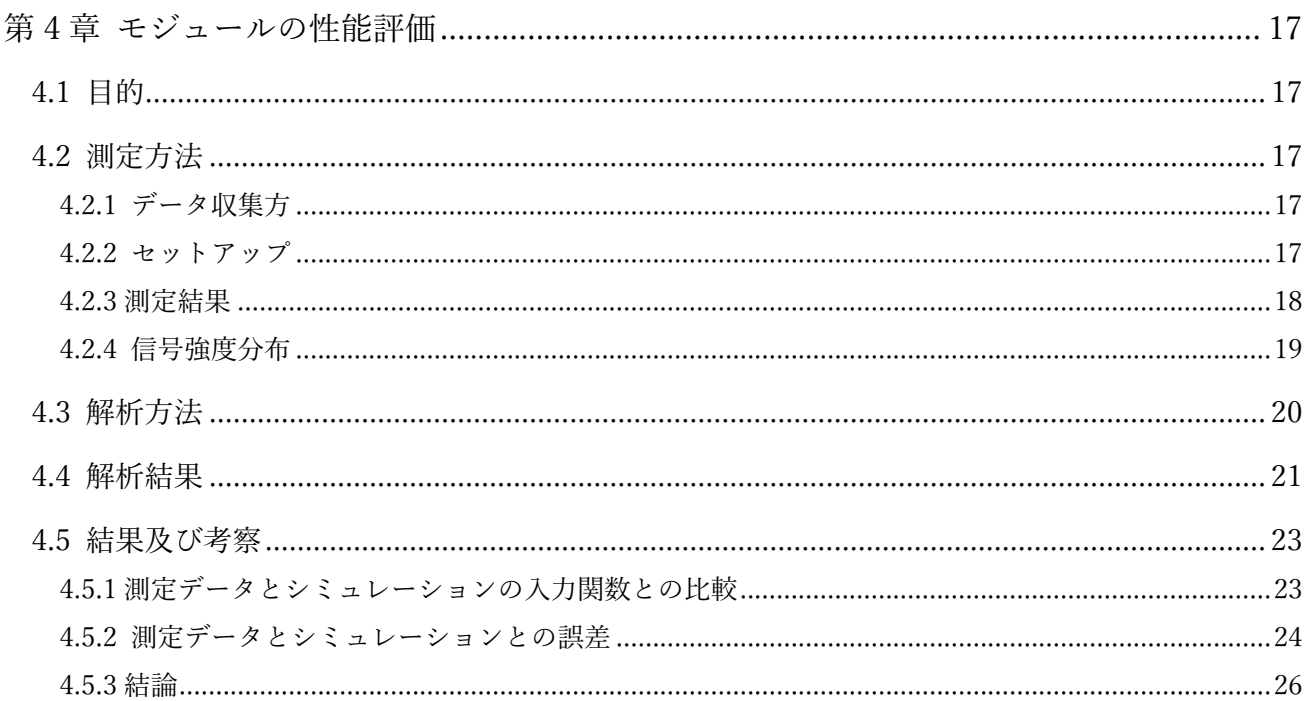

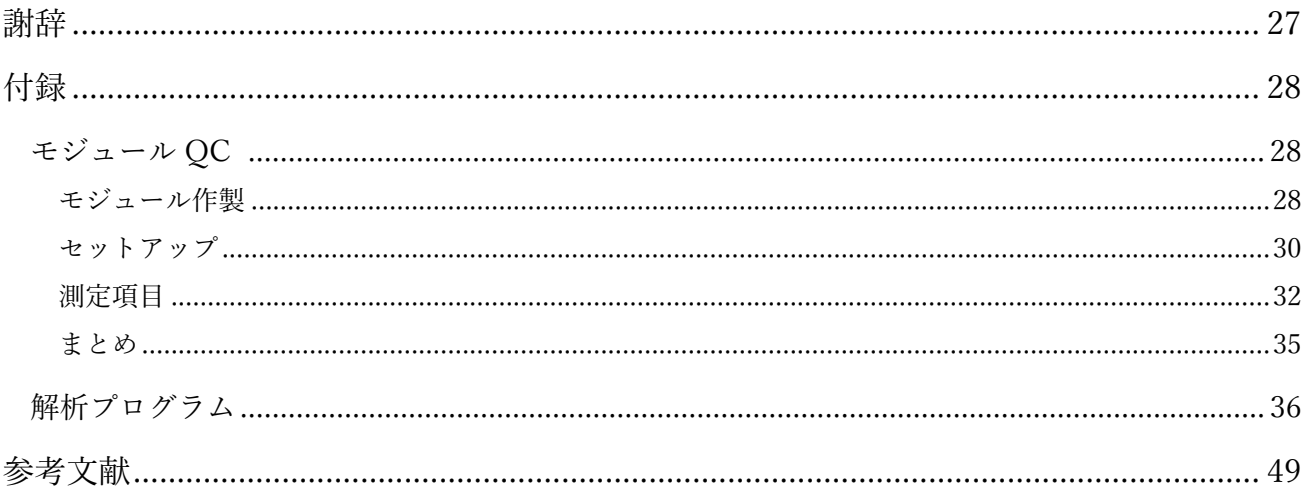

## 第 1 章 Introduction

#### 1.1 ガンマ線天⽂学

人類は、電磁波を使い様々な線源を放出する天体や、地球上では到底起こり得ないほどの高エネルギー 現象を解明・発見してきた。電磁波は波長によって電波、赤外線、可視光、紫外線、X 線、ガンマ線に大 別され、波長によって天体からの異なる情報を得ることができる。その一つとしてかに星雲や中心に巨 大ブラックホールを持つ活動銀河核の一部、ガンマ線バーストからは人間が作り出すことができない高 エネルギーを得た粒子が地球に飛来するというものがあげられる。これは宇宙線が発見されて 100 年以 上経った今でも原因はわかっていない。宇宙線とは宇宙空間に存在する高エネルギー原子核やその電子・ 陽雷子の総称である。雷荷を持っているため磁場の影響を受け進行方向を曲げられるので発生源を特定 するのが難しい。しかし宇宙線を放射する⾼エネルギー天体は⾼エネルギーガンマ線も同時に放射して いる。ガンマ線とは電磁波の中で最も高いエネルギーを持つ光子でそのエネルギーは 100TeV にも及ぶ。 ガンマ線は電荷を持たないため磁場によって進⾏⽅向を曲げられることなく地球に到来する。ガンマ線 は地球の大気によるガンマ線の吸収のため、地上で直接検出することはできない。そこでガンマ線を間 接的に地上で観測するという方法がある。これは地球大気中で高エネルギーガンマ線が作り出す二次生 成物を検出することでガンマ線を間接に観測するというものである。このとき⽣成されるものがチェレ ンコフ光と呼ばれるものでこれを観測する装置が我々の開発対象としている⼤気解像型チェレンコフ望 遠鏡(Imaging Air Cherenkov Telescope, IACT)である。この観測装置として現在は MAGIC(図 1 MAGIC ガンマ線望遠鏡)(スペインラ・パルマ島)などが稼働している

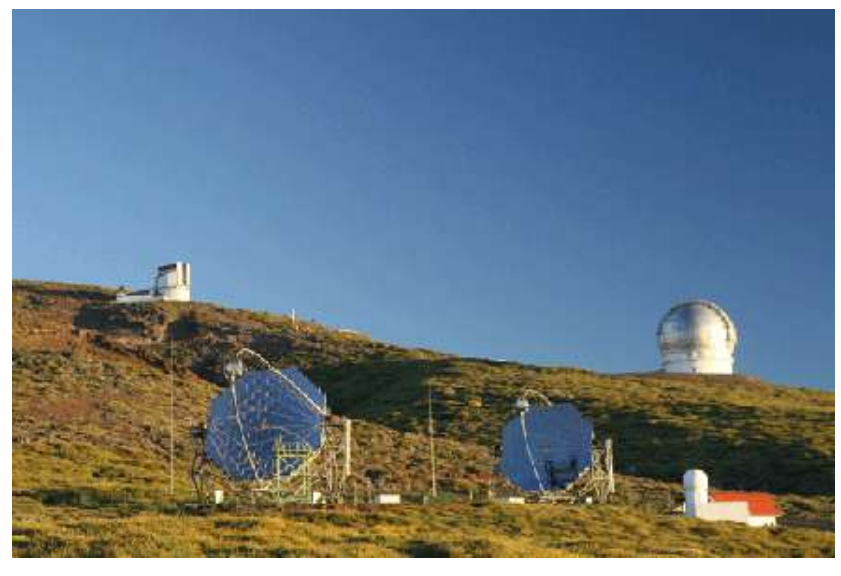

図 1 MAGIC ガンマ線望遠鏡

#### 1.2 ガンマ線発⽣機構

高エネルギー粒子によるガンマ線の放射過程としては、シンクロトロン放射、逆コンプトン散乱、制動 放射、 $\pi$ 中間子の崩壊などが挙げられる。図 2 にガンマ線発生機構の模式図を示す。

1.2.1 シンクトロン放射

高エネルギーの電子が磁場中を通過する際に軌道を曲げられることで電磁波を放出する。通常の空 間では電波領域の放射となることが多いが、極めて強い磁場中で高エネルギー電子が運動した場合はガ ンマ線を放出する。

1.2.2 逆コンプトン散乱

電磁波が電子をはね飛ばしてエネルギーを失うコンプトン効果の逆の現象で、高エネルギーの電子 が電磁波に衝突し高いエネルギーにはねあげる現象を逆コンプトン効果という。

1.2.3 制動放射

高速の電子が物質中々感にの質中の原子核のクーロン場で力を受けて進行方向が曲げられ る。エネルギー及び運動量を保存するためにその電子のエネルギーの一部を電磁波として放出する。 こ の現象を制動放射といい、高エネルギー電子の場合、X 線やガンマ線などのより高いエネルギーを発生 させる。

1.2.4 π 中間子の崩壊

宇宙線と星間物質との衝突の際、核反応で多数の中間子が生成される。このうち中性パイオン( $\pi^0$ )は 寿 命が 10-16sec 程度で崩壊し、2 つのガンマ線を⽣成する。

 $\pi^0 \rightarrow 2\gamma$ 

中性パイオンの静止質量は電子の約 264 倍であり、エネルギーに換算する約 135MeV となる。崩壊 し て⽣成されたガンマ線は半分の約 67.5MeV のエネルギーを持つ。

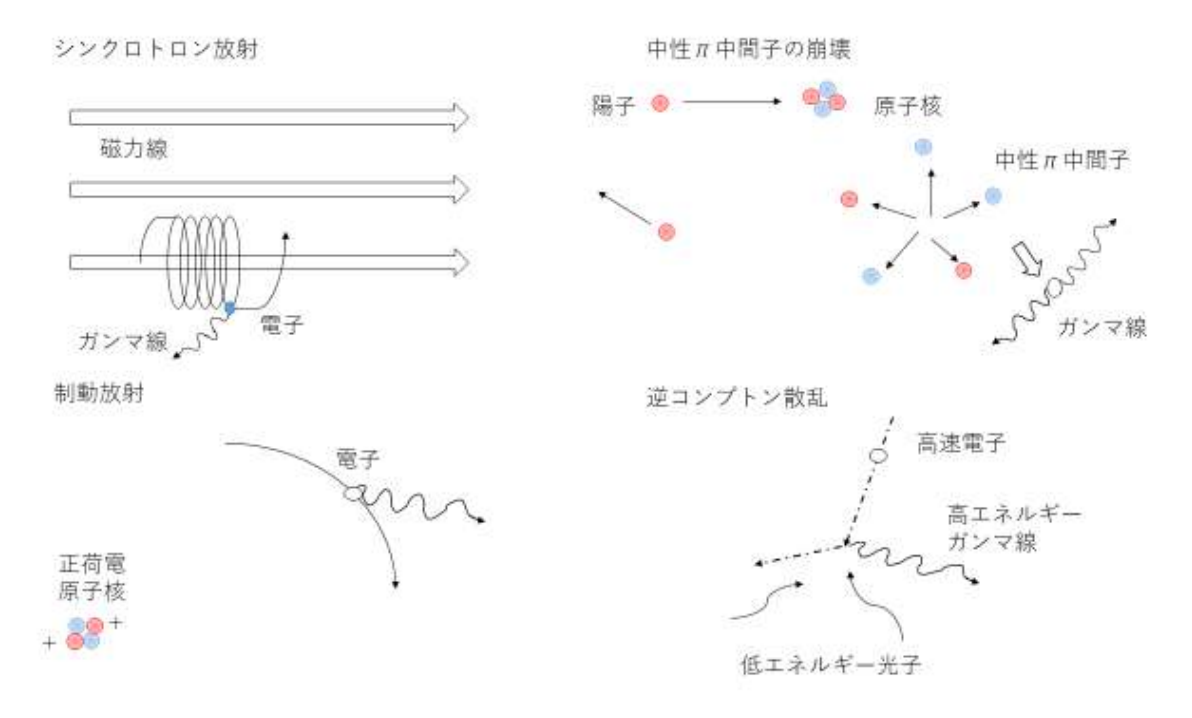

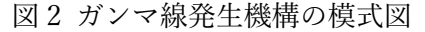

#### 1.3 空気シャワー

高エネルギーの宇宙線が大気に入射した際、大気中の原子核と相互作用し、高エネルギーの 2 次粒子が 発生する。生じた2次粒子もエネルギーが高いため、さらに粒子を生成する。このような反応が 連鎖的 に生じ、大気中で大量の 2 次粒子が発生する現象を空気シャワーと呼ぶ。高エネルギーの宇宙線が大気 中に突入すると大気中の原子核と相合作用して2次粒子が発生する。牛じた2次粒子は高エネルギーの ため、さらに相合作用を起こし粒子を大気中に伝搬していく。この現象をカスケードと呼ぶ。カスケード には電磁シャワー、ハドロンシャワーの 2 種類存在する。電磁シャワーこれは高エネルギーのガンマ線 が大気中の原子に入射することで電子陽電子対生成と呼ばれる相互作用を起こし電子と陽電子を生成す る。これにより生成された電子と陽電子のそれぞれが大気中の原子核のクーロン力により運動の方向を 曲げられガンマ線を放射する(制動放射)。これにより放射されたガンマ線が再び電子陽電子対生成を起 こす。対生成によって生じた電子と陽電子は制動放射によってエネルギーを失う。ハドロンシャワーは 電磁シャワーと異なりガンマ線ではなくガンマ線以外の宇宙線から発⽣する。⾼エネルギー宇宙線は主 に、陽子やヘリウムなどの原子核でありこれらが大気中の原子核と核相互作用を起こすと π 中間子が生 成される。この π 中間子がすぐさま 2 つのガンマ線に崩壊する。このガンマ線から再び空気シャワーに 発展する。一般に電磁シャワーと比べハドロンシャワーの方が大きく広がることが知られているがこれ は発達の起源の違いによるものである。

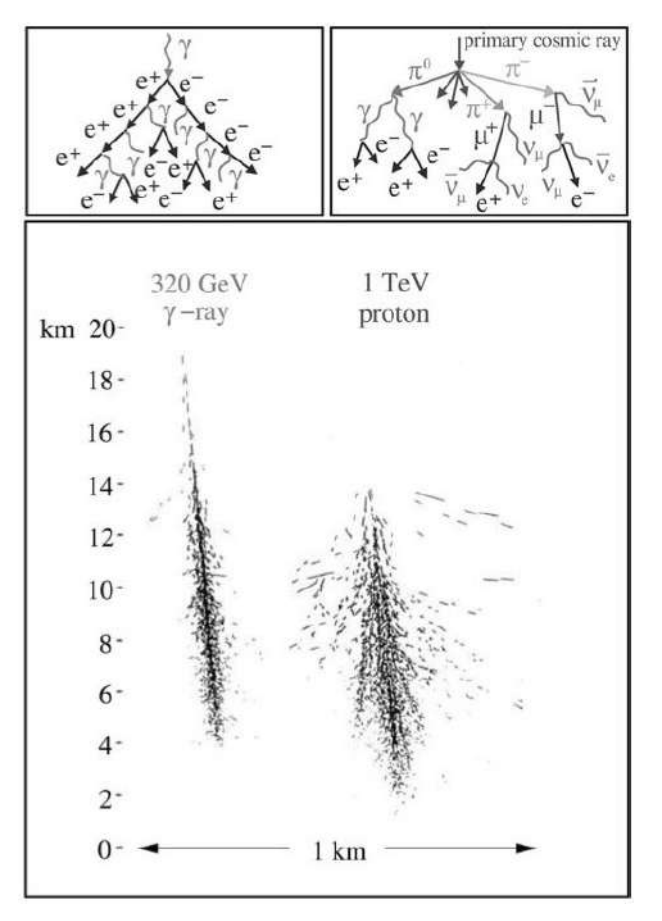

図3 電磁シャワーとハドロンシャワーの発生の比較

1.4 チェレンコフ光

物質中を通過する荷電粒⼦の速度 v が、その物質中での光速度 c/n(c は真空中の光速度、n は物質 の 屈折率)より大きいとき、粒子の飛跡に沿って光が放射される。

地上付近での大気の屈折率は n ~ 1.0003 であり、空気シャワーで生成した相対論的電子、陽電子が大 気中での光速を越えることにより、1°程度の広がりをもつチェレンコフ光を前方に放出する。

 $f$ ェレンコフ光が放出される条件は粒子の速度を  $\beta$ c、チェレンコフ光の放出角を  $\theta$  とすると、

$$
cos\theta = \frac{1}{\beta n} \tag{1.1}
$$

で与えられる。チェレンコフ光は⼤変微弱な光であり、⽉のない晴天の夜にしか観測できないという難 点があるが、宇宙線起源の放射線を見分けることに長けており、比較的低いエネルギーの宇宙線やガン マ線による⼆次宇宙線の検出に⼒を発揮する。

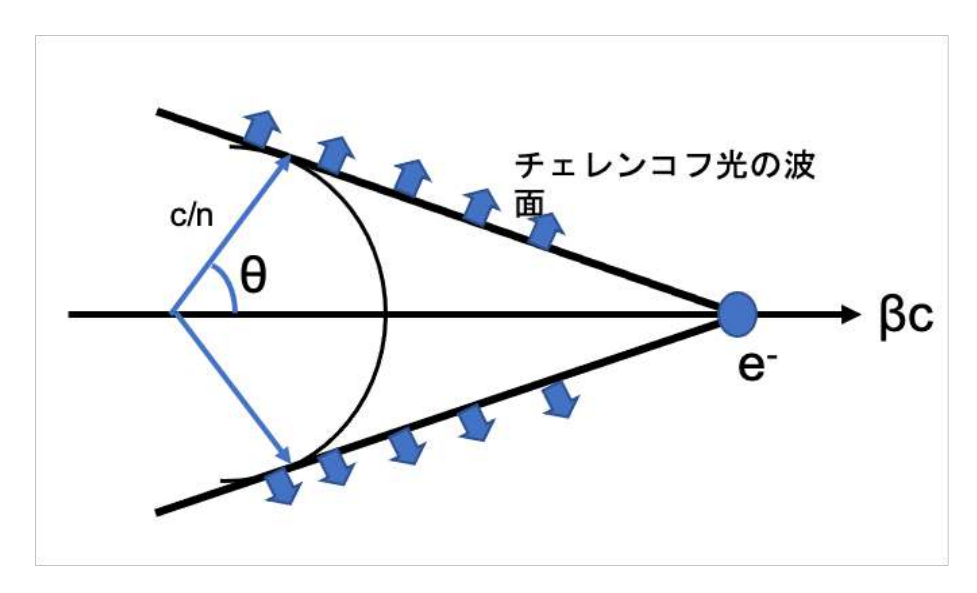

図 4 チェレンコフ光の放射のイメージ

### 第 2 章 CTA(Cherenkov Telescope Array)計画

#### 2.1 CTA(Cherenkov Telescope Array)計画の概要

解像型大気チェレンコフ望遠鏡(Imaging Air Cherenkov Telescope: IACT)は反面鏡と光検出器で構成さ れており、地球に到来したガンマ線が地球大気と相互作用したのちに生成されるチェレンコフ光を鏡で 集光して焦点面にある光検出器で検出することで、間接的にガンマ線を検出する方法である。現在 IACT を用いている地上観測装置には、H.E.S.S, MAGIC, VERITAS, CTA などがある。CTA は、現在 稼働中の H.E.S.S.や MAGIC,VERITAS から⼀桁感度を向上(1mCrab~10-14erg・s-1 cm-2感度を達成)する とともに、観測可能なエネルギー幅を 20GeV-300TeV とさらに押し拡げるものである。(図 5) 性能向上の主要な要因は、一つのシャワーをより多くの望遠鏡でステレオ観測(色々な位置からチェレ ンコフ光のイメージすなわち角度分布を観測)することでガンマ線シャワーと非ガンマ線シャワーの分 離度を向上し、またエネルギーと到来方向角の分解能をあげることができるためである。CTA では、一 つのシャワーによるチェレンコフ光が平均6台もの望遠鏡で検出される予定で、これは現行の HESS や VERITAS 望遠鏡に比べて三倍となる。また、HESS や VERITAS のような望遠鏡 4 台の配置では、80-90%のイベントは配置の外側にやってきた光をかろうじて検出している状況であるが、CTA では多くの 望遠鏡が広い面積で配置されているため、配置面積内にヒットする高品質イベント(sweet spot events) が主体となる。これにより、統計を増やすのみならず、データの質を格段に向上することができるので ある。また、ガンマ線観測エネルギー領域が拡がるのは、大口径、中口径、小口径の口径の異なる3種 類の望遠鏡を中央から順に設置することによりガンマ線のエネルギー領域を拡げる。CTA では 20GeV から 300TeV のおよそ 4 桁のエネルギーをカバーする。さらにフェルミ衛星のデータとあわせると、近 傍の明るいガンマ線天体に関しては、6 桁を超えるガンマ線エネルギースペクトルをシームレスに得る ことができる。図 11 に CTA のアレイの配置を示す。

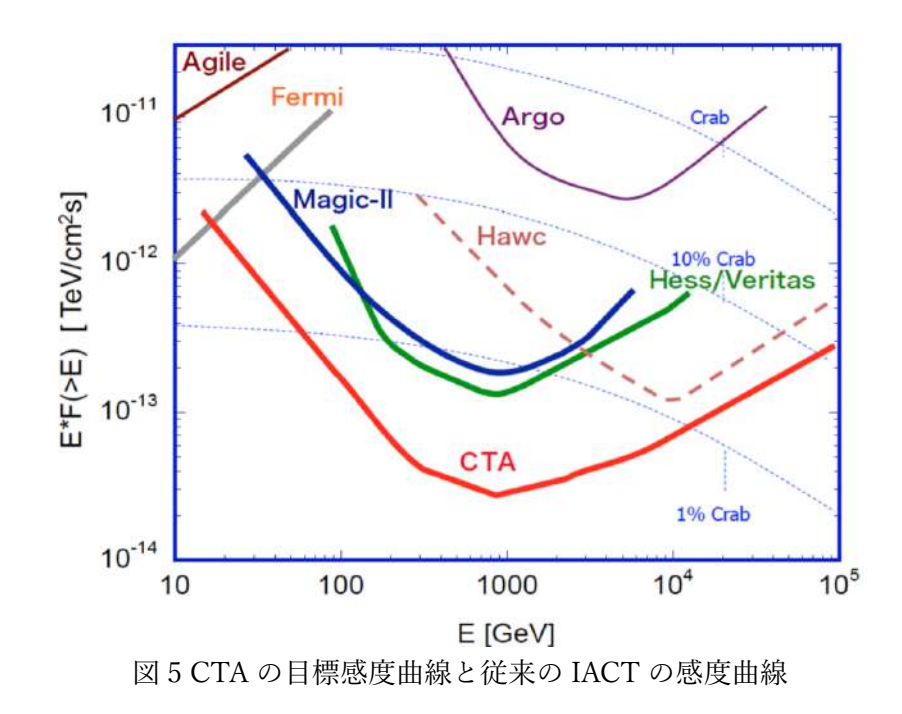

#### 2.2 ⼤⼝径望遠鏡 (LST)

⼤⼝径望遠鏡(LST)は反射鏡の直径は 23m,焦点距離は 28m に達する望遠鏡である。LST は 20GeV か ら 3TeV の低エネルギー領域をカバーする。低エネルギーのガンマ線によるチェレンコフ光を観測する ために広い有効検出集光面積(370 m<sup>2</sup>)を持ち、広い面積の反射鏡と高感度の光検出器を有している。光 検出器には 1855 本の光電⼦増倍管(photomultiplier tube, PMT)から成るカメラが取り付けられおり、 このカメラで空気シャワーからのチェレンコフ光を捉える。LST ではガンマ線バーストなどの様々な 現象を捉えるために、 瞬時に線源を視野内に捕らえること が要求される。LST はカメラサポート構 造, 鏡の支持構造にはカーボンファイバーのスペースフレー ムによって軽量かつ剛性を高めるデザイン になっているため、総重量が約 103t もあるにもかかわらず約 20 秒で 180 度という高速回転が可能であ る。よって即時放射中に観測開始可能であり、フェルミ衛星では得られないような 10 GeV 以上での詳 細なスペクトルおよび時間変動のデータが期待できる 。

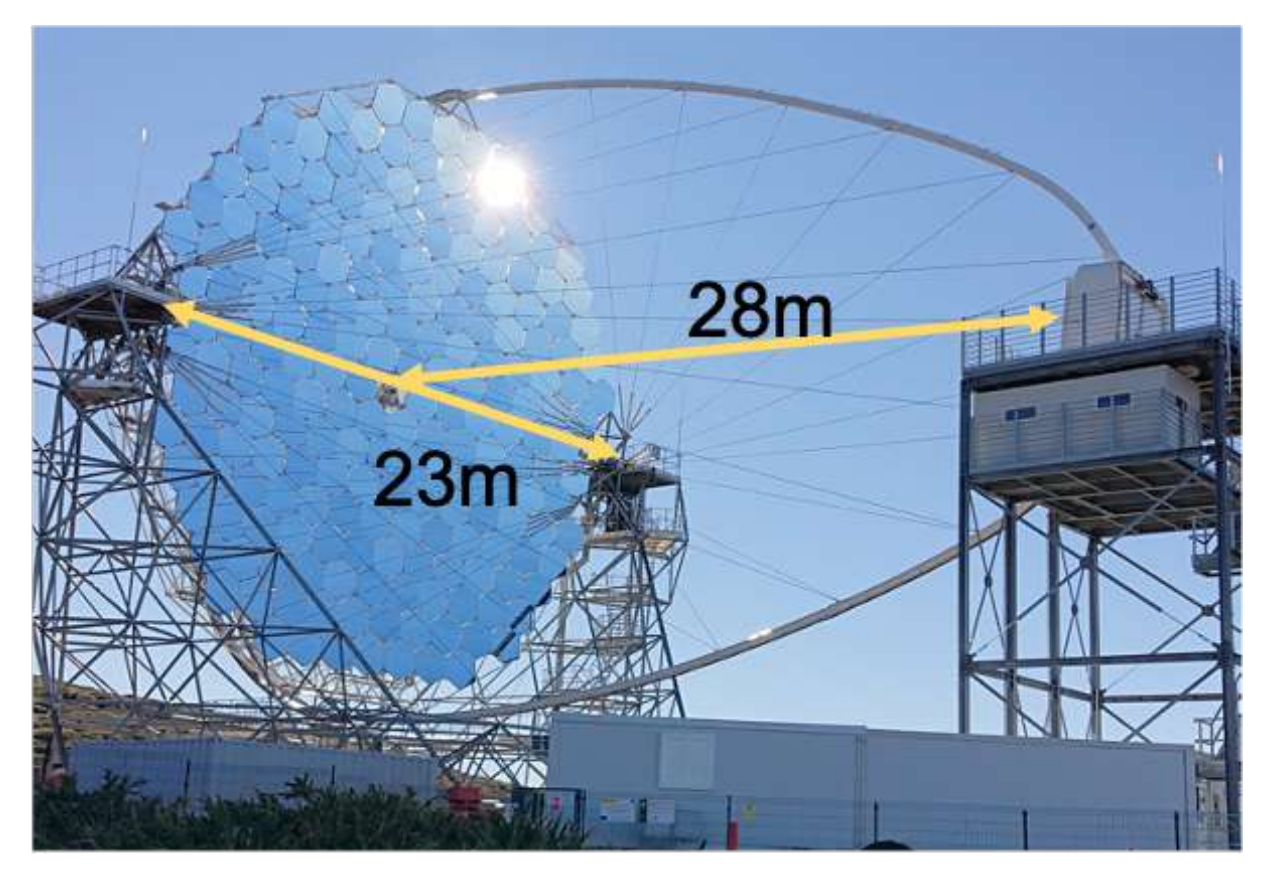

図 6 LST 初号機

## 第 3 章 LST の光検出器

#### 3.1 光検出器モジュール

大気シャワーで生成された微弱なチェレンコフ光を観測するためカメラには光電子増倍管(PMT)を使 ⽤している。LST では 7 本の PMT と 1 枚の読み出し回路基板、Slow Control Board (SBC), Back Plane (BP)が一つのモジュールとして機能する。カメラには 265 のモジュールで 1855 本の PMT を使用して いる。図7にモジュールの写真を示す。

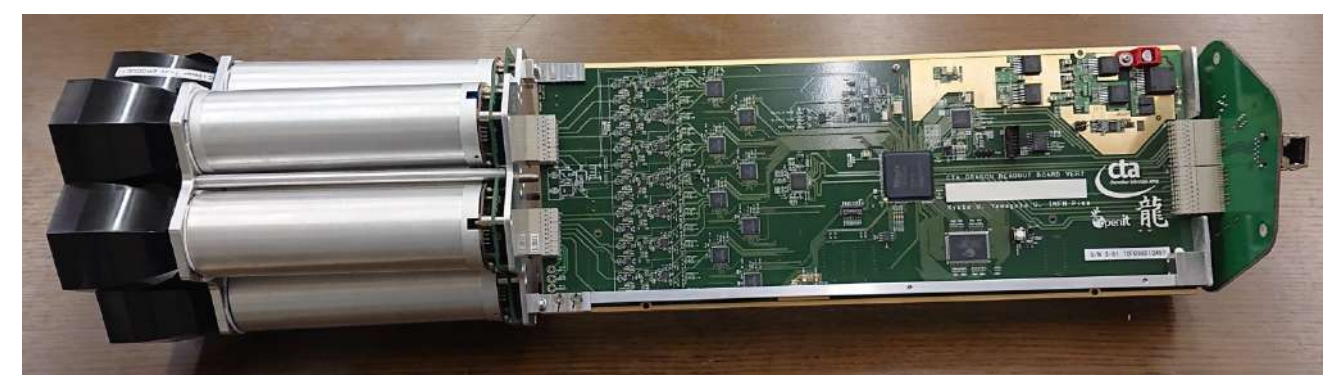

図 7 LST カメラを構成する PMT モジュール

#### 3.2 ライトガイド

モジュールに取り付けられる PMT には隙間があり、一部のチェレンコフ光を取りこぼしてしまう。そ こで取りこぼしを防ぐためライトガイドと呼ばれる集光器が PMT の先端に取り付けられる。ライトガ イドは六⾓形で隙間無く覆えるようになっている。

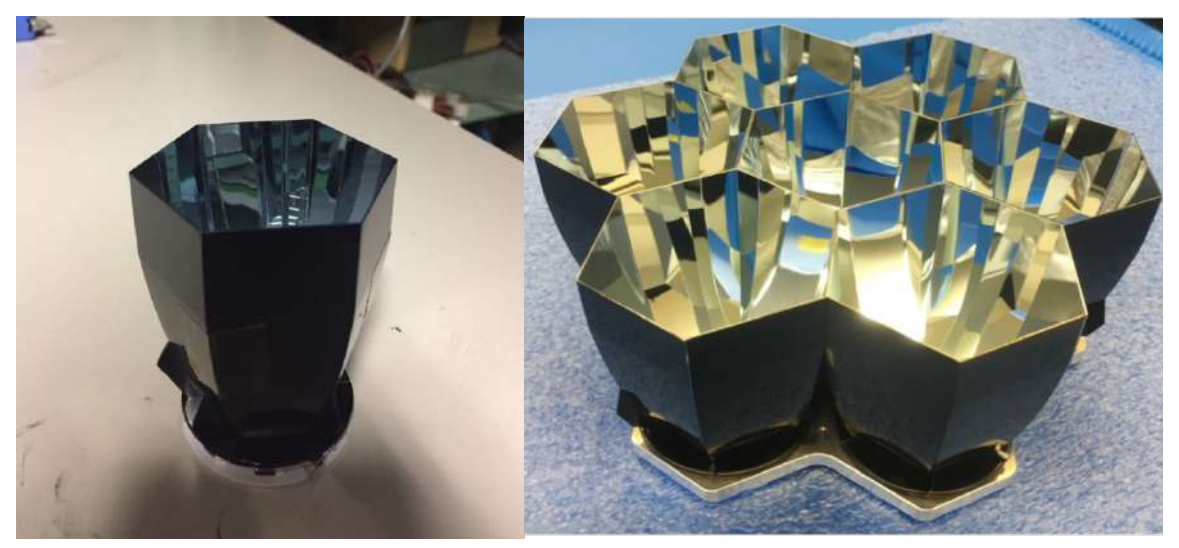

図 8 PMT モジュールに取り付けられるライトガイド

#### 3.3 PMT

光電子増倍管(Photo Multiplier Tube、PMT)は、光電効果を利用して光を光電子に変換し、その電子 数を増倍させる光検出器である。PMT の基本構造を(図9)を示す。光子が光電面に入射すると、光電効 果によって光電子を叩き出す。光電子は集束電極によって加速され初段ダイノードに衝突し、この衝突 でダイノードから複数の電子が飛び出すことで電子が増幅される。これらの電子がさらに後のダイノー ドで増幅を繰り返すことで電子数が指数的に増加する。このようにして増幅された電子を陽極から読み 出すことで、入射光を検出することができる。 LST に使用される PMT は浜松ホトニクス社製の R11920 と言う製品で、8段ダイノードが使用されている。

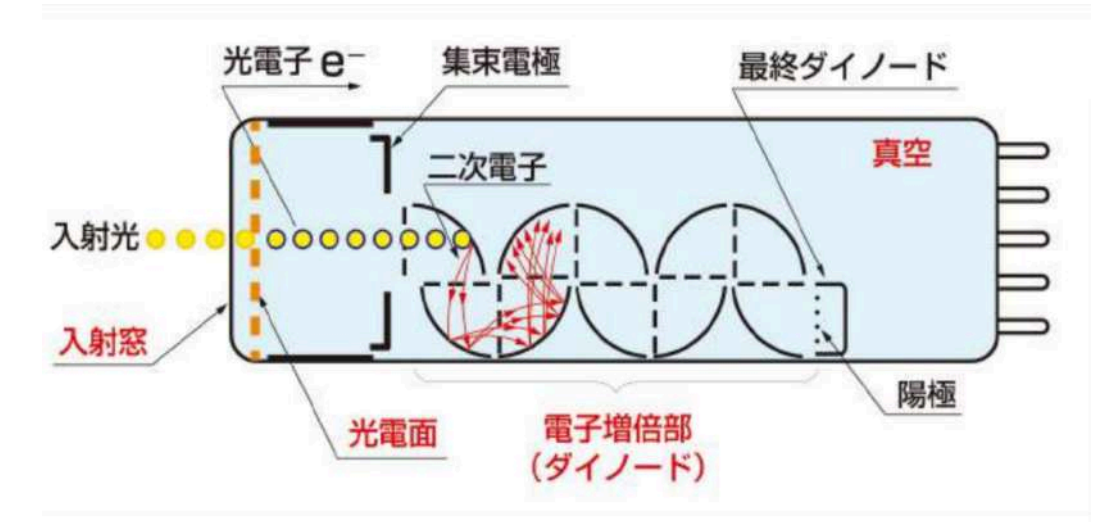

図 9 PMT の基本構造

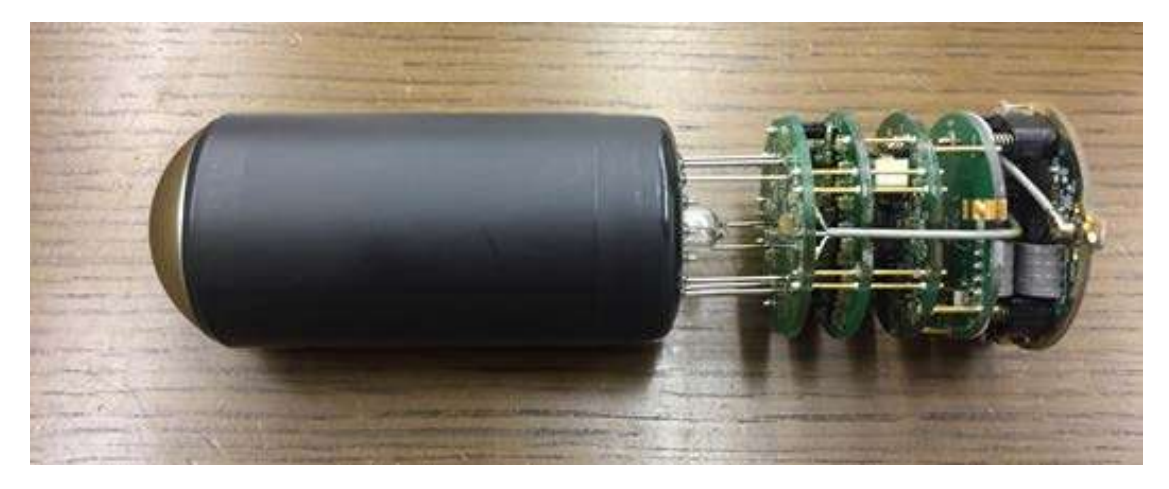

図 10 浜松ホトニクス製の PMT(R11920)

3.3.1 量⼦効率

量子効率とは光電面から放出される光電子数を入射した光の光子数で割ったものである。光電面は半導 体の一種であり、入射光子が価電子帯の電子にエネルギーを与えることで電子を真空帯に叩き上げる。 これは確率過程である、量⼦効率は光電⾯の材質や形状に依存する。 LST カメラの PMT の光電⾯は波 長 300nm から 550nm で発せられるチェレンコフ光に高い感度を持つように設計されている。

3.3.2 増幅率

 $\forall$ イノードに入射する電流に対して放出される二次電流の比るは、定数 a、k を電極の構造や材質とす ると、ダイノード間の電圧 V の関数は式(3.1)で表される。

$$
\delta = aV^k \tag{3.1}
$$

この増倍過程を n 段のダイノードで繰り返すと、最終的に陽極から読み出される電流Ioutは、光電子によ る入射電流Iinを用いて、

$$
I_{out} = c\delta_1\delta_2\cdots\delta_n I_{in} \tag{3.2}
$$

と表すことができる。ここで c は収集効率、 $\delta_i$ は i 段目のダイノードでの二次電流放出比である。  $I_{out}$ と Iinの比を増幅率 G またはゲインと呼ぶ。増幅率は次式()によって表される。

$$
G = c\delta_1\delta_2\cdots\delta_n\tag{3.3}
$$

光電面と陽極の間に電圧 V が印加され、これが n 段のダイノードによって均等に分割されるとき増幅率 は式(3.3)より式(3.4)と表される。

$$
G = c \left( a \left( \frac{V}{n+1} \right)^k \right)^n = c \frac{a^n}{(n+1)^{kn}} V^{kn} \tag{3.4}
$$

LST で使用している PMT は初段のダイノードにかかる電圧がV1=350V で固定されている。よって増幅 率 G は次式によって表される。

$$
G = c(aV_1) \left( a \left( \frac{V - V_1}{n} \right)^k \right)^{n-1} = c \frac{a^n}{n^{k(n-1)}} V_1 (V - V_1)^{k(n-1)} \tag{3.5}
$$

このとき増幅率 G が印加電圧 V のべき乗に比例し、増幅率の安定性は印加電圧の安定性に強く依存す ることがわかる。

#### 3.3.3 プリアンプ回路

PMT の出力は Preamplifier for CTA (PACTA)と呼ばれるプリアンプで増幅され、差動信号として出 ⼒される。プリアンプには増幅率の⼤きいハイゲイン(high gain, HG) チャンネルとロウゲイン(low gain, LG) チャンネルの 2 系統がある。この異なる二つの増幅率を作ることで、1 光電子から 2000 光電子と

いう広いダイナミックレンジを実現する。PACTA の出力は差動出力になっており、ハイゲインとロウゲ インの正負の反転した二つの出力がある。波形サンプリング時にこの差動出力を差し引くことで、PACTA から読み出し基板までの経路で⽣じる電気雑⾳を打ち消すことができる。

プリアンプで増幅されたあとに、スローコントロールボードを経て、読み出し回路でその波形をサンプ リングする。

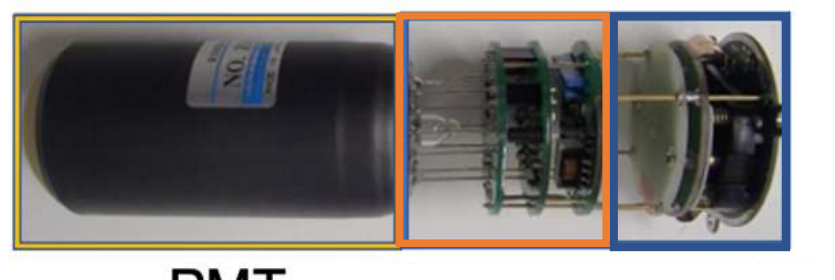

#### **PMT** CW回路 プリアンプ回路

図 11 PMT と CW 回路とプリアンプ回路

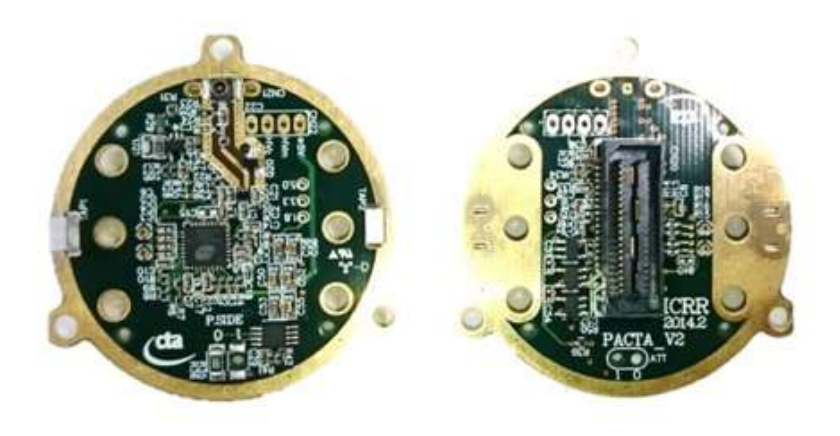

図 12 左:CW 回路 右:プリアンプ回路

#### 3.3.4 CW 回路

PMT には Cockcroft-Walton(CW)型の高圧回路を用いて、高電圧を印加する。CW 回路は PMT とプリアン プ回路の間にある。CW 回路は 5V 電源で動作可能で、CW 回路上の DAC に Slow Control Board (SCB) か ら 0V から 1.5V の範囲で電圧値を設定すると、設定値の千倍の高電圧値を PMT に印加することができる。 PMT に印加された高電圧は8段のダイノードによって分圧されるが、

その初段にはツェナーダイオードを⽤いており、印加電圧にかかわらず 350V が初段にかかる。

PMT で電気信号に変換されたチェレンコフ光信号は、プリアンプで増幅されたあとに、Slow Control Board

(SCB) を経て、読み出し回路でその波形をサンプリングされる。

#### 3.4 SCB

Slow Control Board (SCB) は PMT と読み出し回路基板の間に取り付けられている。PMT に印可す る高圧の設定や基板上の温湿度のモニター、テストパルスの生成などの機能も持つ。SCB は読み出し回 路上の FPGA から制御することができる。PMT への印可電圧は DAC によってコントロールされ、0V から1.5Vまでを約0.37mV刻みで設定することができ、DACで設定した値の1000倍の電圧がCockcroft-Walton 回路によって生成され、PMT に印可される。

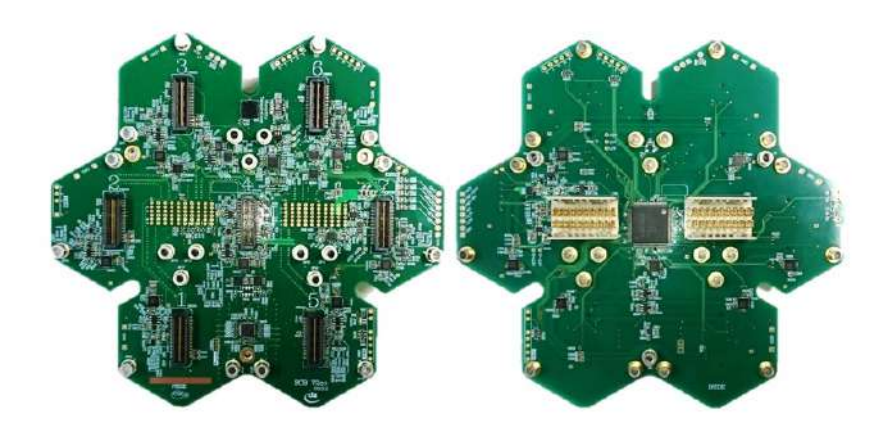

図 13 Slow Control Board(SCB) 左:基板の表⾯で PMT7 本が接続される。 右:裏⾯で読み出し基 板と接続される

#### 3.5 読み出し回路基板

LST カメラのデータ読み出しは Dragon と呼ばれる読み出し回路基板によって⾏われる。図 11 に Dragon の構造を示す。

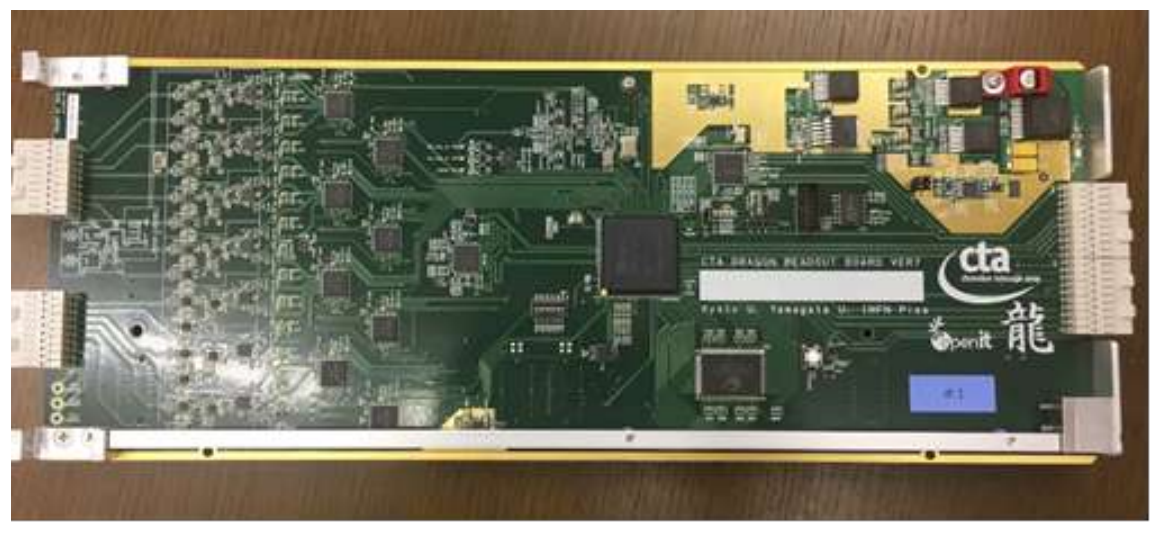

図 14 読み出し回路基板(Dragon ボード)

#### 3.6 DRS4

Dragonにはスイスのポールシェラー研究所によって開発されたDomino Ring Sampler version 4(DRS4) と呼ばれる波形サンプリングチップが搭載されている。これによって PMT の出力波形を記録すること ができる。DRS4 は switched capacitor array であり、順次異なるキャパシタに入力電圧を保持すること で波形をサンプリングし、記録することができる。DRS4 では 1024 のキャパシタが⼀つのリングを構成 しており、 1024 番目のキャパシタに電圧が記録されたのちは一周して 1 番目のキャパシタに入力電圧 が保持される。この際にもともと蓄えられていた電荷は放電される。したがって DRS4 が記録する波形 は、キャパシタが一周すると上書きされてしまうことになり、保持できるサンプル数は最大1024 となる。 DRS4 はこのようなリングを 9 つ備えている。Dragon では波形を保持できる時間を⻑くするために 4 チ ャンネルのリングをつなぎ、4×1024 = 4096 キャパシタを用いて一つの信号経路の波形を記録している。 サンプリングの時間間隔とチャンネルあたりのキャパシタの数の積が、メモリ深さを表すことになる。 読み出すキャパシタの数は事前に設定することができる、これを Region of Interest (ROI )と呼ぶ。 DRS4 から読み出された出⼒波形は Analogue to Digital Converter(ADC)によって、0 から 4095 のデジ タル値を⽤いて表現され、BP を通してモジュールの外へ読み出される。

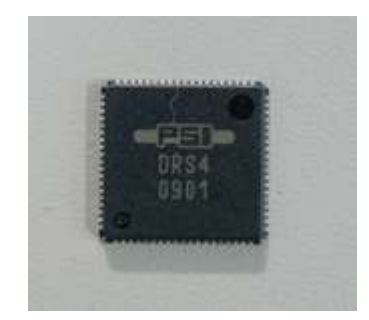

図 15 Dragon ボードに搭載れている DRS4 チップ

#### 3.7 トリガー

チェレンコフ光が検出器に⼊ると閾値判定によりトリガーを⽣成する⽅法がある。LST では低エネル ギー帯域を観測するため閾値を下げると夜光などのノイズが⼊り誤ってトリガーを⽣成してしまう可能 性がある。DRS4 に記録されている波形を読み出すには FPGA と⾔う基板全体をコントロールするとこ ろが DRS4 にトリガーを送らなければならない。そこで、LST では 2 段階のトリガー⽣成を⾏う。1 段 階目のトリガーは L0 トリガー、2 段階目のトリガーは L1 トリガーと呼ばれる。 LST カメラの各モジ ュールにはトリガー⽣成回路を備えたメザニン基盤が 読み出し基板の裏側に取り付けられている。この メザニンには L0 および L1 トリガー⽣成⽤の ASIC がそれぞれ搭載されており、モジュール単位でト リガーの⽣成を⾏う。

L0 トリガーは各モジュールで生成される。メザニンに搭載されている L0 トリガー生成用の ASIC で は sum ⽅式を採⽤しており、sum ⽅式ではモジュールの 7 本の PMT で得られた信号をクリッピングを しアナログ的に⾜し合わせて L0 信号として出⼒する。クリッピングとはある閾値以上の⼤きさの信号 が入力された時に、その閾値より高い信号部分をサチュレーションさせてしまうという処理である。こ

れにより、アフターパルスなどのノイズによって一つの PMT が大きな信号を出してしまった場合に、大 きな L0 信号が出力されてしまうことを防ぐことができる。

メザニンから出力された L0 トリガーは同じモジュールの Dragon ボード後部にある Back Plane(BP) を通して隣接する BP へ入りモジュールへ分配される。モジュールが自身で生成した L0 信号と隣接す るモジュールから入力された L0 信号は、そのモジュールの L1 用 ASIC でさらに足し合わされ、これ が設定された閾値を越えれば L1 トリガーが⽣成される。

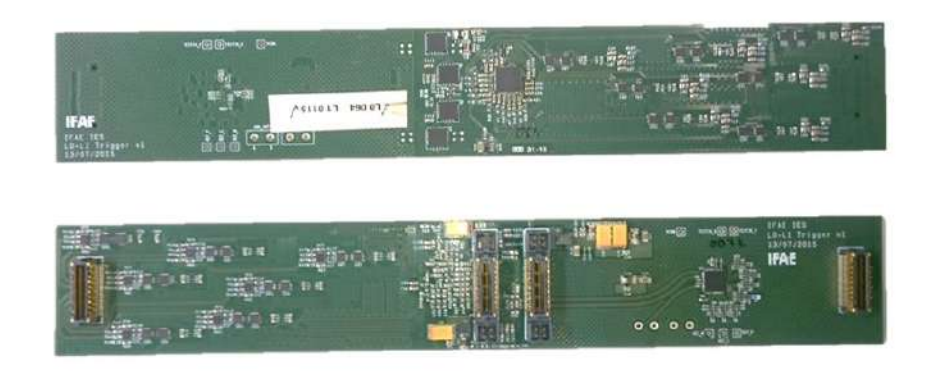

図 16 トリガーメザニン基板

#### 3.8 Back Plane

Dragon ボードの後部には Back Plane (BP)が取り付けられている。 BP はモジュール間のトリガー の伝達と電力供給が主な役割である。BP は Dragon で生成されたトリガーを隣接するモジュールの BP に送ることができ、これにより隣接するモジュールの信号を⾜し合わせてトリガーの⽣成判定が可能に なる。また Dragon の電力の供給も BP を通して行われる。

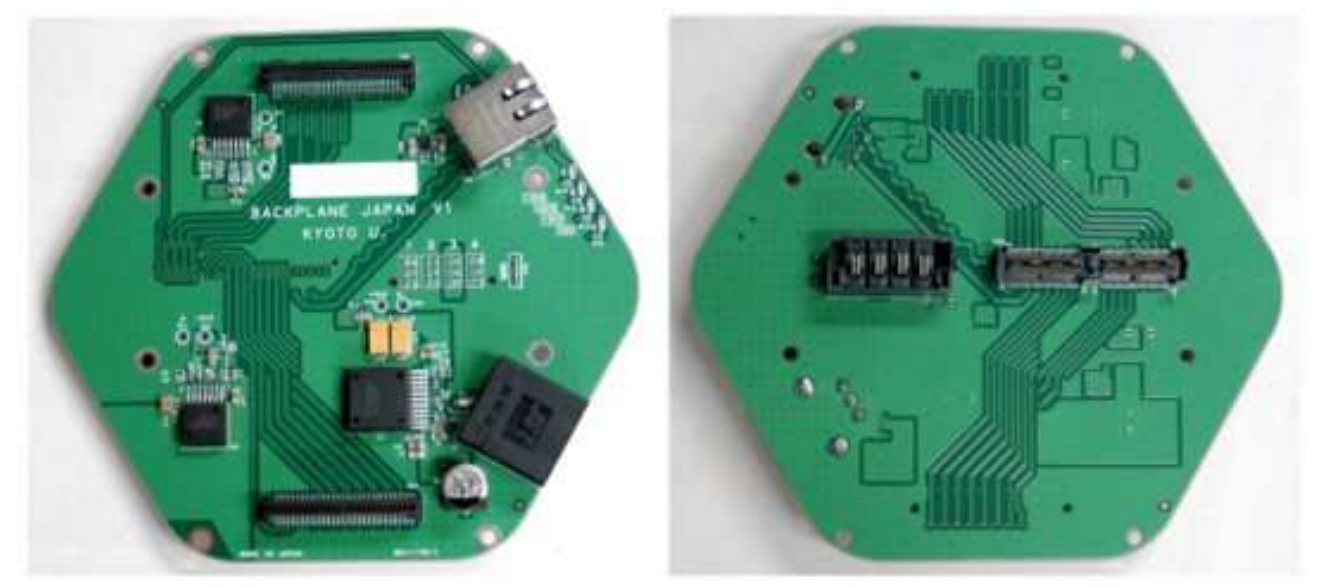

図 17 Back Plane

### 第 4 章 モジュールの性能評価

4.1 目的

実験室にデータ収集システムを再現 し、PMT の 1 光電子の信号強度を求め、 1 光電子の 応答関数のシミュレーションと⽐較し評価をする。

4.2 測定⽅法

4.2.1 データ収集方法

チェレンコフ光信号は、PMT で電気信号に変換されたあと、まずプリアンプ( PreAmplifier for the CTA cameras ;PACTA )で増幅される。プリアンプは⾼ゲイン系統と低ゲイン系統の 2 系統に分けられ、差動 信号として出力される。そして 7 本の PMT からの高ゲイン系統、低ゲイン系統の合わせて14 チャンネ ルの差動信号が 1 枚の読み出し回路に入力される。これらの信号は、メインアンプで系統ごとに増幅さ れ、高ゲイン系統の一部がトリガー生成用の信号用につくられる。増幅された信号はアナログメモリの DRS4 に入力され波形サンプリングされる。トリガーがかかると、サンプリングしたデータを ADC で A/D 変換し、 Field Programmable Gate Arrays( FPGA )のバッファを経由して、イーサネット通信によ り、外部のストレージに転送される。FPGA で PMT の印加電圧をコンピュータから制御できる。印加電 圧は D/C 変換され CW 回路を通して PMT に印加される。

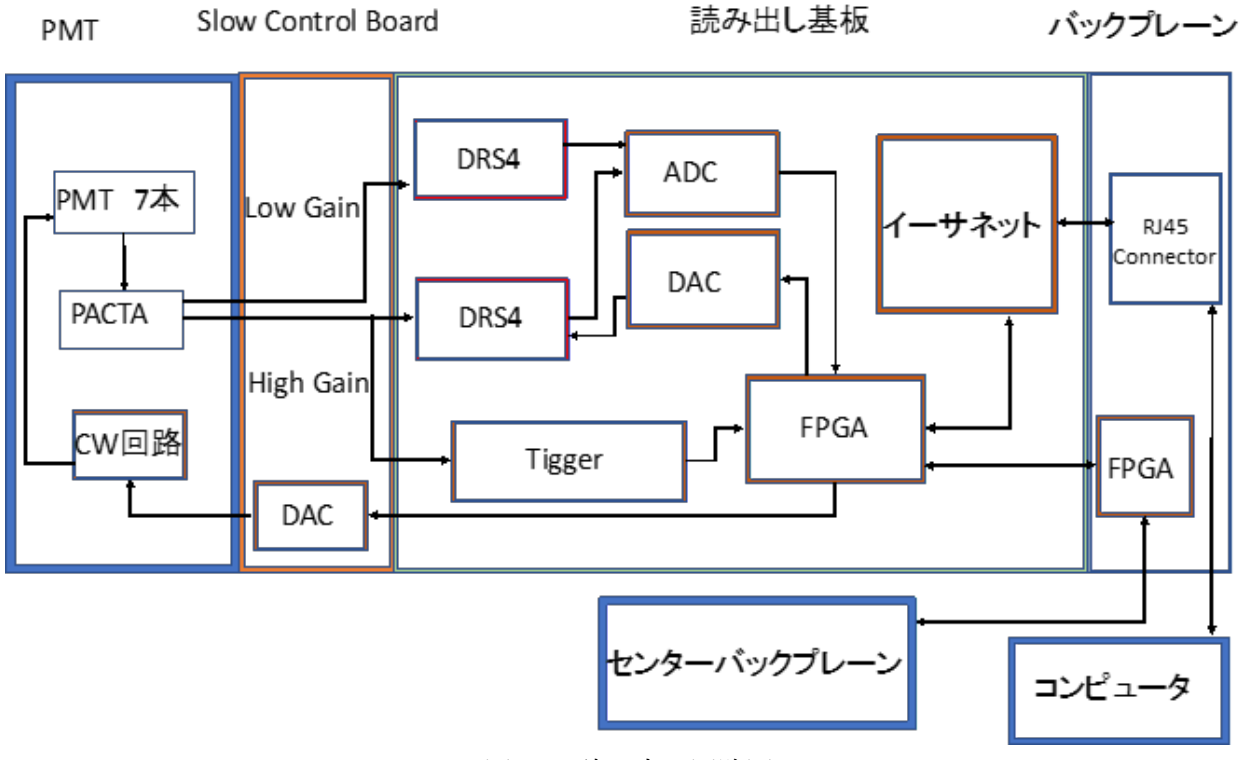

図 18 読み出し回路図

4.2.2 セットアップ

本研究では PMT に微弱な LED の光を照射し、PMT の印加電圧を 1400V,1300V,1200V と 変え1光電子の信号強度を求める。 LST は夜に観測を行う、同じ環境を作るために暗箱を使用、チェレ ンコフ光の代わりに LED を使⽤した。

Palse Generator で LED の光量を調節、Trigger で LED とモジュールにトリガーをかけた。 LED から照射された光は PMT で検出され、読み出し基板からコンピュータへと読み込まれる。

測定条件

Palse :電圧 1.45v 、周波数 300Hz 、パルス幅 22ns Trriger :周波数 2KHz、 delay 510ns DRS4: 5GHz,キャパシタ数 500

セットアップの図を図18に示す。

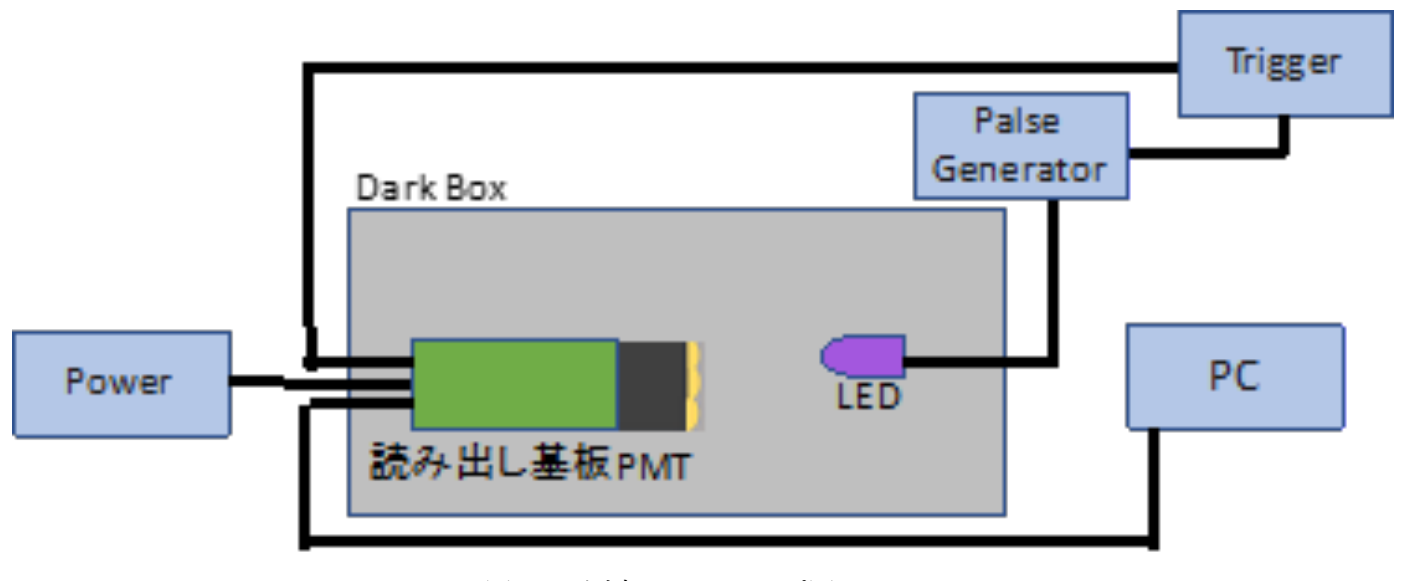

図19 測定セットアップ図

4.2.3 測定結果

LED に光を照射した場合としなかった場合の測定を行った。

測定で得られた波形の⼀部。中央にあるピークが LED の信号である。

横軸は DRS4 のキャパシタに相当 し 5GHz でサンプリング、500 キャパシタ分の電圧を読み出してい る 。縦軸は AD 変換された波⾼値であり 0 から 2000 の整数値で表される。

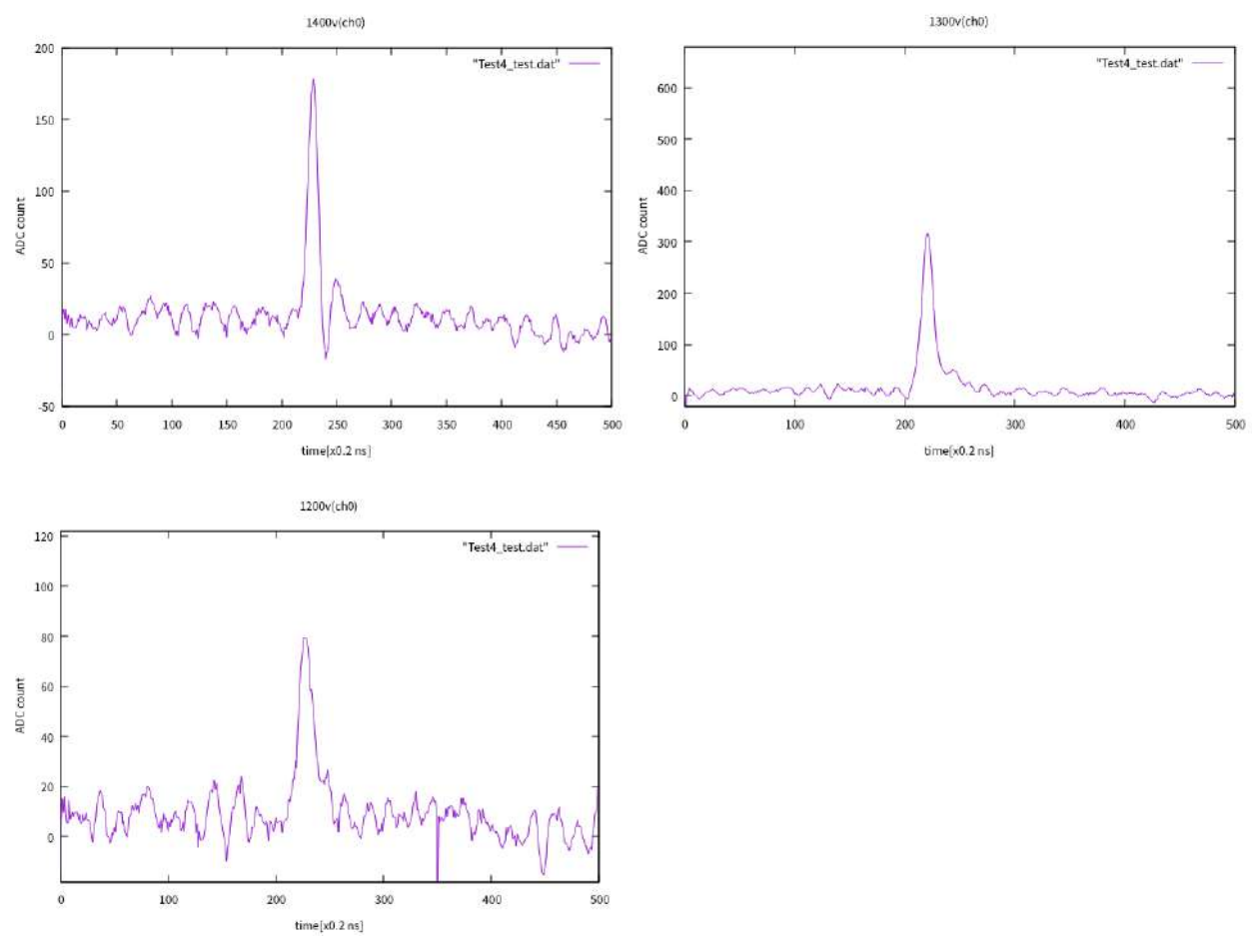

図 20 測定で得られた LED の波形(印加電圧 1400V,1300V,1200V)

#### 4.2.4 信号強度分布

LED による信号波形の積分を行い、信号強度を求める。縦軸は信号強度のカウント数 、横軸は信号強度 となる。

PMT の印加電圧が小さくなるとピーク値が左にシフトしていることがわかる。これは印加電圧が小さく なることで、ダイノードで増幅される電荷が小さくなるためである。

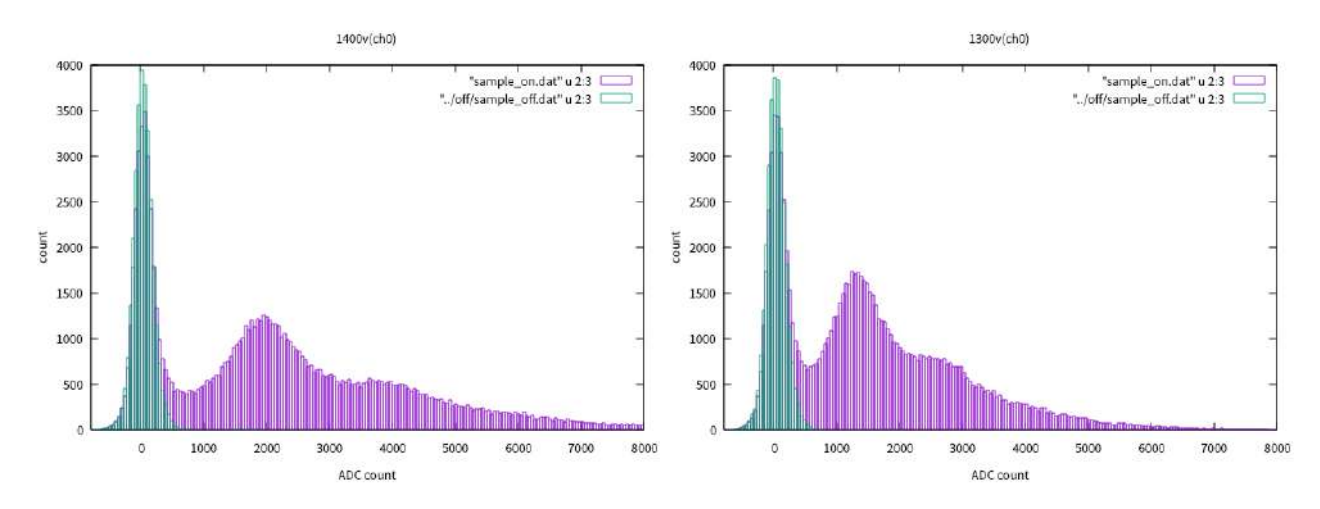

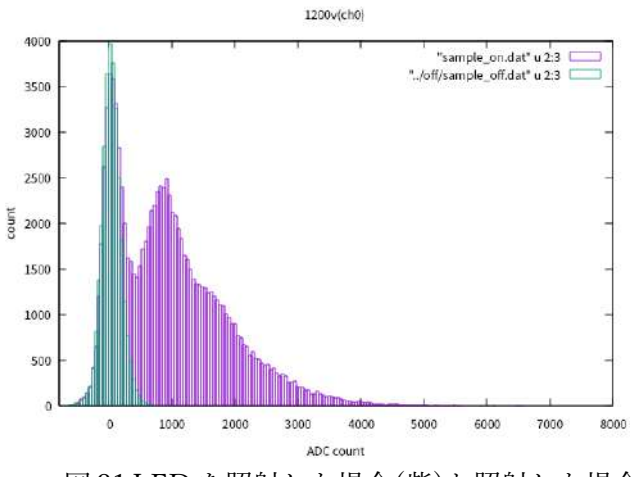

図 21 LED を照射した場合(紫)と照射した場合(緑)の信号強度分布(印加電圧 1400V,1300V,1200V)

4.3 解析⽅法

本研究では PMT で検出される光電子数の信号強度分布はポアソン分布に従うと仮定し、そこから1光 電子の信号強度分布を求める。k 光電子のi番目の数をnkとする。

LED を照射した場合としなかった場合のスケール比α求め、差し引くことでノイズ部分(0 光電子)を取 り除く。検出される光電子数はポアソン分布に従うと仮定すると、k 光電子が起こる確率 Pk は平均光電 子数をλとすると、式(4.1)で定義される。

$$
P_k = \frac{\lambda^k}{k!} \cdot e^{-\lambda} \tag{4.1}
$$

K 光電子の数 Nk と LED を光らせた場合の全カウント数 $N_{all}^{on}$ を用いると、式(4.1)は

$$
N_k = N_{all}^{on} \frac{\lambda^k}{k!} \cdot e^{-\lambda} \tag{4.2}
$$

k=0,1 のとき式(4.2)は、

$$
N_0 = N_{all}^{on} \cdot e^{-\lambda} \tag{4.3}
$$

$$
N_1 = N_{all}^{on} \cdot e^{-\lambda} \cdot \lambda \tag{4.4}
$$

式(4.3)と式(4.4)より

$$
N_1 = N_0 \cdot \lambda \tag{4.5}
$$

これにより0光電子の総数 $N_0$ と平均光電子数んが求められれば $N_1$ が推定できる。  $N_0$ は LED を光らせ無かった場合の全カウント数 $N_{all}^{off}$ に掛けたものになる。式(4.6)に示す。  $N_1 = N_{all}^{off} \cdot \alpha$  (4.6) 式 $(4.3)$ と式 $(4.6)$ から平均光電子数 $\lambda$ を求めることができる。式 $(4.7)$ に示す。

$$
\lambda = -\ln \frac{N_0}{N_{\text{all}}^{\text{on}}} \tag{4.7}
$$

式(4.5)と式(4.7)より1光電子の総数 $N_1$ が求まり、式(4.2)、式(4.6)、式(4.7)から2光電子の以上のイ ベント数が求められる。

$$
N_2 = \frac{\lambda^2}{2!} \cdot N_0 \tag{4.8}
$$

$$
N_3 = \frac{\lambda^3}{3!} \cdot N_0 \tag{4.9}
$$

$$
N_4 = \frac{\lambda^4}{4!} \cdot N_0 \tag{4.10}
$$

式(3.10)で推測した1 光電子の分布から以下の式に従って2光電子以上を求める。

$$
n_2(i) = \frac{1}{2N_0} \sum_{i'= -\infty}^{\infty} n_1(i') n_1(i - i')
$$
\n(4.11)

$$
n_3(i) = \frac{1}{6N_0^2} \sum_{i=1}^{\infty} \sum_{i=1}^{\infty} \sum_{i=1}^{\infty} n_1(i') n_1(i') n_1(i - i'' - i')
$$
\n(4.12)

$$
n_4(i) = \frac{1}{24N_0^3} \sum_{i'}^{8} \sum_{i''=-\infty}^{\infty} \sum_{i'=-\infty}^{\infty} n_1(i'') n_1(i') n_1(i') n_1(i - i'' - i' - i') \tag{4.13}
$$

次式で1光電子の分布を推定する。

$$
n_1(i) = n_{k>0}(i) - \sum_{k=2}^{\infty} n_k(i)
$$
\n(4.14)

式(4.11)、式(4.12), 式(4.13), 式(4.14)を繰り返す事で 1 光電⼦を求めていく。

#### 4.4 解析結果

紫:0 光電子、緑:1光電子,青:2 光電子、橙:3 光電子の信号強度分布。黒は LED を照射した場合の測定デ ータ。

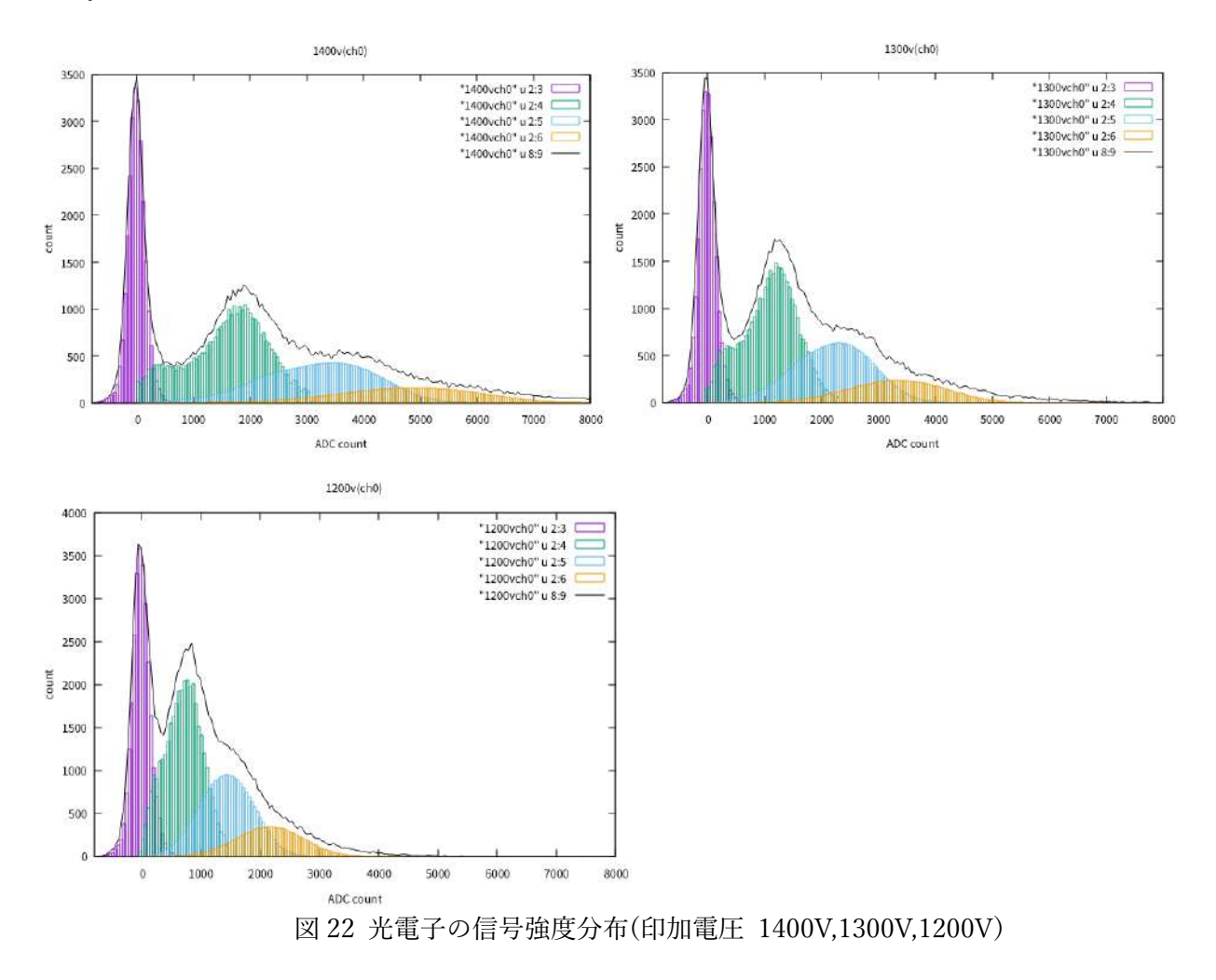

次に1光電子の平均から横軸をフォトエレクトロン数にした。

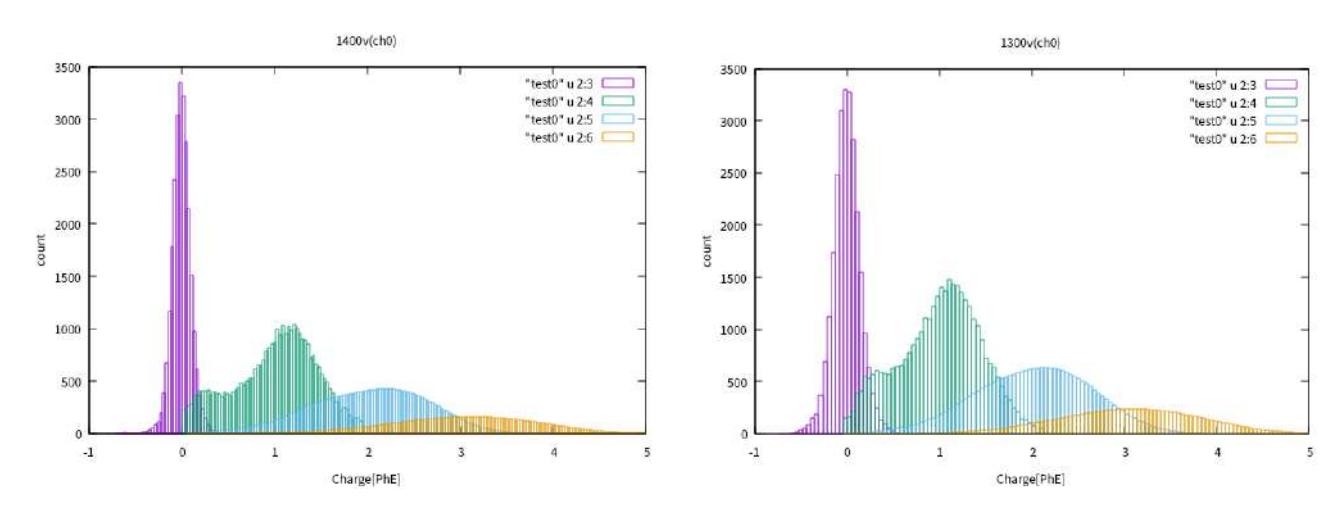

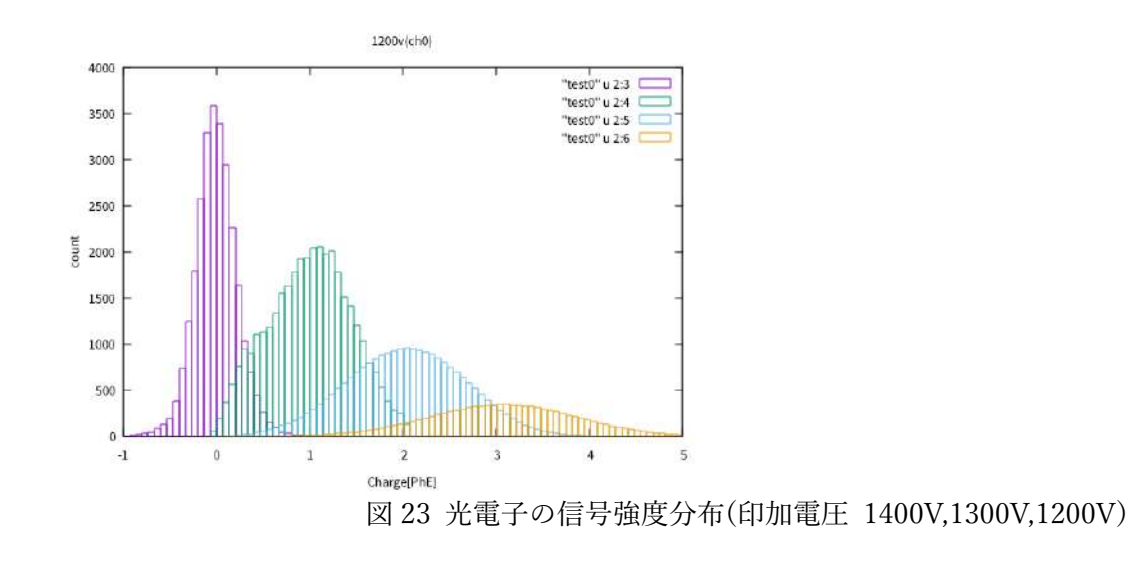

#### 4.5 結果及び考察

4.5.1 測定データとシミュレーションの入力関数との比較

1 光電子の信号強度のシミュレーションの入力関数は、式(4.15)で示され、図 23 のように表される。

$$
y(x) = 8.9 \times 10^{-3} \times e^{(-0.5 \cdot \left(\frac{x-1.1}{0.28}\right)^2)} + e^{(-5.5 - 0.83x)} + e^{(-8.1 - 2.3x)}
$$
(4.15)

式(4.15)は 1 光電子信号強度の測定から求めた。この関数は測定した信号分布の形状をできるだけ忠実 に再現するように経験値として求められている。本研究では信号強度分布からノイズを分離し1光電子 の分布のみを抜き出す解析方法を使い、この関数を使った検出器シミュレーションについて精度を評価 することを⽬指した。

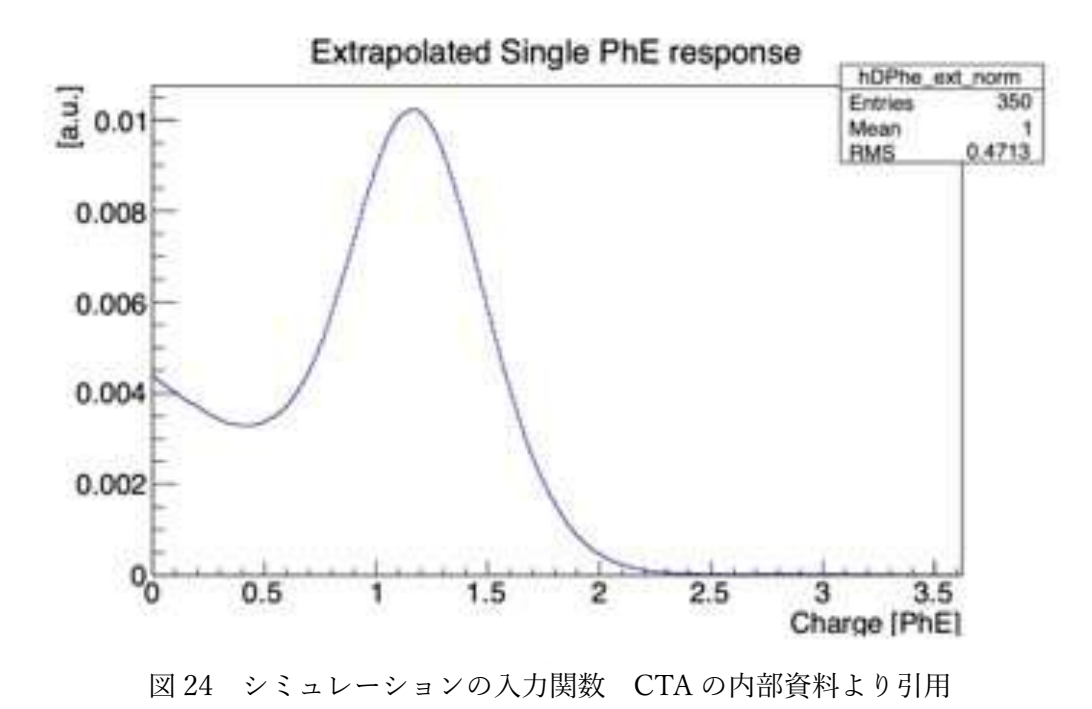

式(4.15)と測定データのフィッティングし比較を行う。図 24 から信号強度が大きいと分布とシミュレー ションの入力関数が合っているが、信号の小さなところではシミュレーションが実験値を再現すること ができていないことがわかる。⾕の部分、信号強度が微弱なところではノイズ影響を受けているため評 価が難しい。印加電圧が⼤きくなると測定値とシミュレーションが合っていることがわかる。

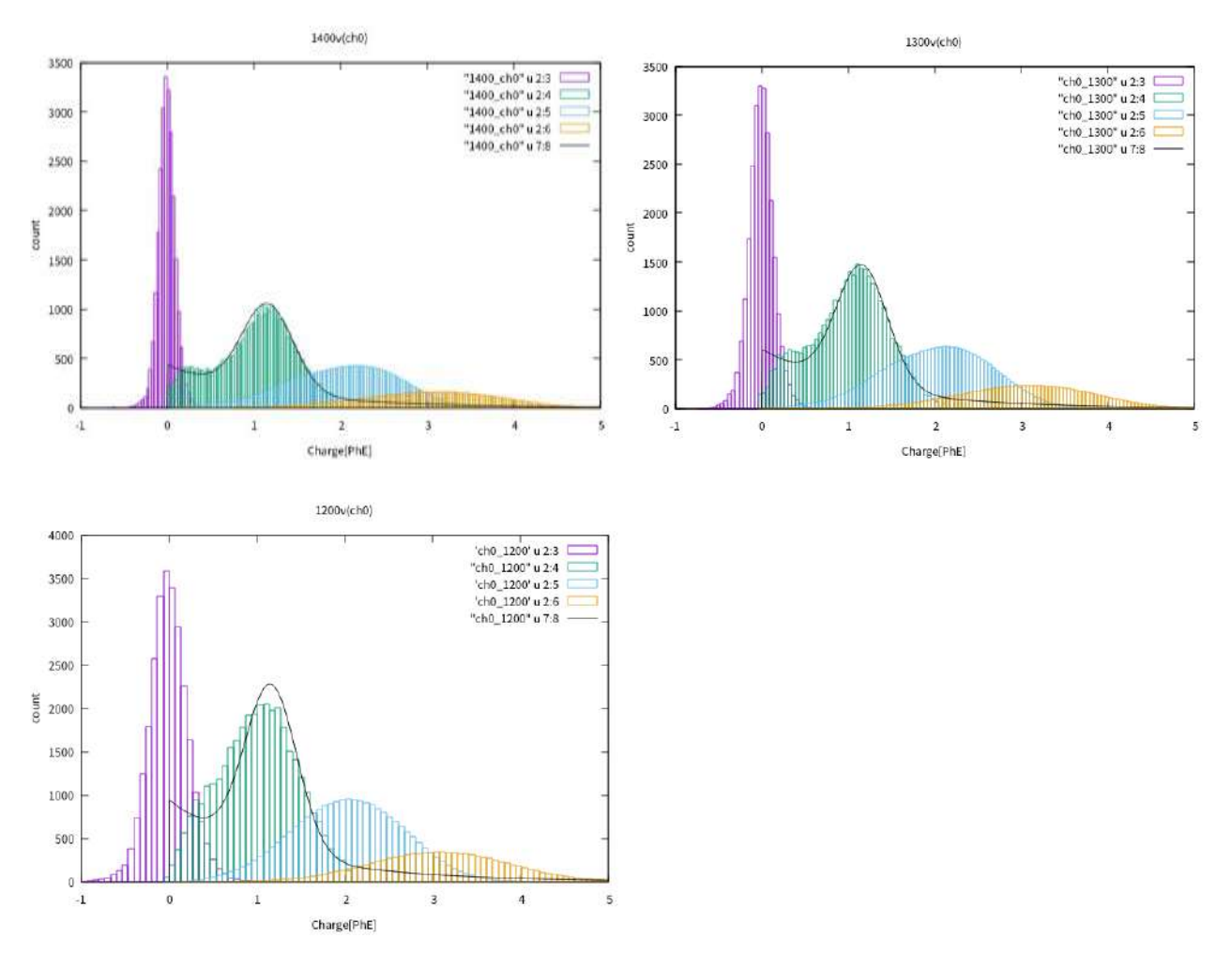

図 25 印加電圧 1400,1300,1200V とシミュレーションの比較 紫:0 光電子、緑:1 光電子,青:2 光電子、 橙:3 光電子の信号強度分布。黒はシミュレーション。

4.5.2 測定データとシミュレーションとの誤差 カイ二乗検定から測定値とシミュレーションの比較・検討を行なった。

1400V :  $\chi^2$  = 181.91 ,dof = 89(自由度)  $\frac{\chi^2}{\text{dof}} = 2.04$ 1300V :  $\chi^2$  = 100.61 ,dof = 61(自由度)  $\frac{\chi^2}{\text{dof}} = 1.64$  $1200V: \chi^2 = 140.975$ , dof = 47(自由度)  $\frac{\chi^2}{\text{dof}} = 2.99$ 

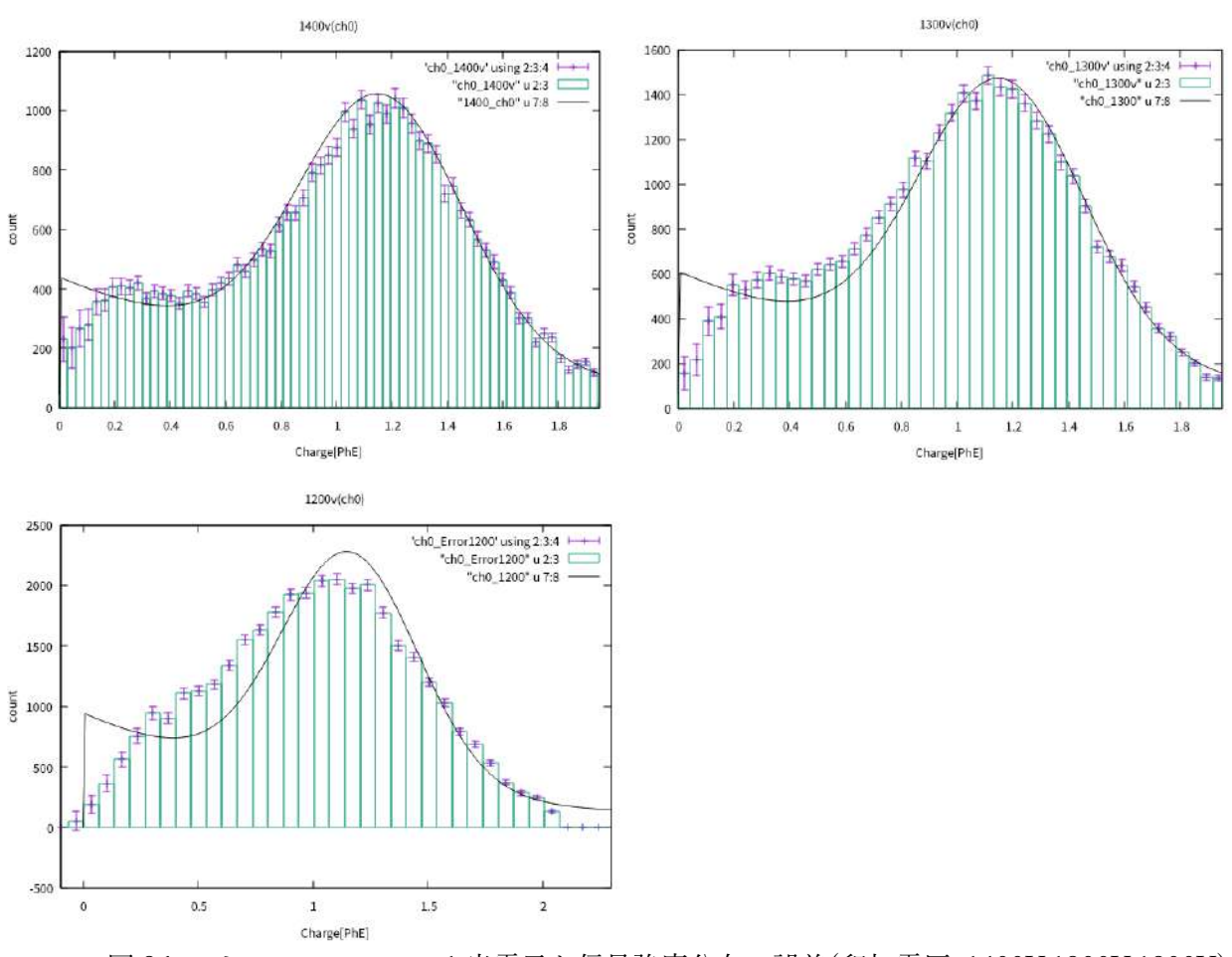

図 26 シミュレーションの 1 光電⼦と信号強度分布の誤差(印加電圧 1400V,1300V,1200V)

本研究では測定・解析の開発のために検出器の応答関数の評価を⾏なった。 実験室で望遠鏡に搭載して いるデータ収集システムを再構築して、データ収集のテストを行なった。 測定データから光一粒の信号 強度分布(1光電子の信号強度)を求めた。測定された1光電子の信号強度分布を求めることにより、微弱 な光を検出したときに検出される信号強度分布を実験的に測定した。さらにこの信号強度分布をデータ 解析で使われているシミュレーションデータと比較·検討したその結果、PMT の設定を変えても測定さ れる信号強度分布がシミュレーションと矛盾しないことが確認された。信号強度が大きいところは測定 データを再現できているが、測定データは実験室から来る電気的なノイズが除去しきれず、微弱な信号 に対する測定で十分な精度が出せていない。シミュレーションの応答関数は測定データと矛盾しないこ とがわかった。

## 謝辞

本研究にあたり、指導主任である山本常夏教授には色々とご迷惑をおかけしました。1から解析方法やプ ログラム開発まで指導していただきありがとうございました。テネリフェでの QC のときは東大宇宙線 研の高橋様、齋藤様、技術職員の猪目様、埼玉大の砂田様をはじめ多くの方にお世話になりました。CTAjapan の皆々様には様々な意⾒を傾聴することで本研究を進めることができ、⼤変感謝しておりま す。 同研究室の川村くんはテネリフェでの QC のときに助けて頂き⼤変感謝しております。川島くんはプロ グラムやコンピュータ周りを助けて頂き⼤変感謝しています。いつも研究や⽣活の相談にのってもらい 技術、精神ともに大きな支えとなっていました。学部時代も含めて 6 年間楽しく過ごせたのは友人たち のおかげだと思っています。本当にありがとうございました。

## 付録 モジュール QC

LST2 号機から4号機の光検出器モジュールを作製し性能評価を行なった。2019年6月から8月まで東 京大学宇宙線研究所で 220 モジュールを使って事前に性能評価の問題点を洗い出した。2020 年1月か ら3月までスペイン・カナリア諸島にあるテネリフェ島の IAC (Institute of Astrophysics of the Canary Islands) オフィスで 800 モジュールを作製し性能評価を⾏なった。現在テネリフェ島 800 モジュールと 性能評価はモジュールを 19 個 1 セットとして⾏なった。本書ではモジュール QC についてまとめた。

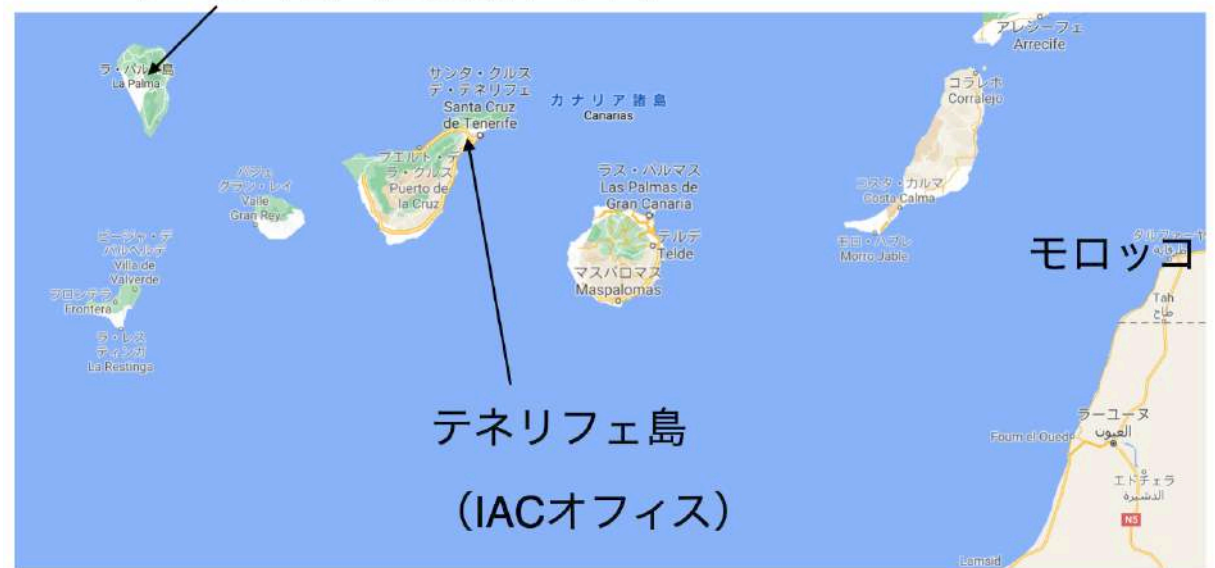

ラパルマ島 (望遠鏡サイト)

図 27 モジュール作製のオフィスと望遠鏡サイトの場所

1 モジュールの作製

スペインで⾏う前に事前に甲南⼤学で読み出し基板にフレームを約 1000 個取り付けた。

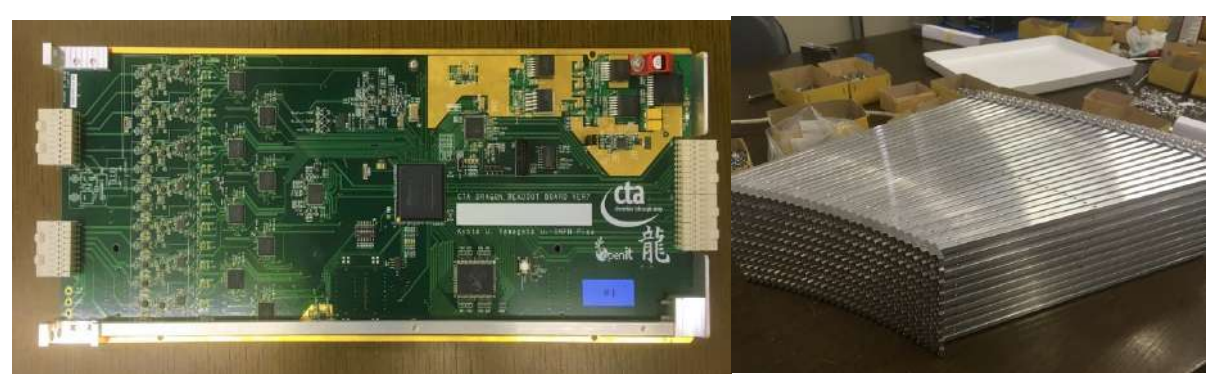

図 28 左:読み出し基板にフレームを取り付けた後 右:フレーム

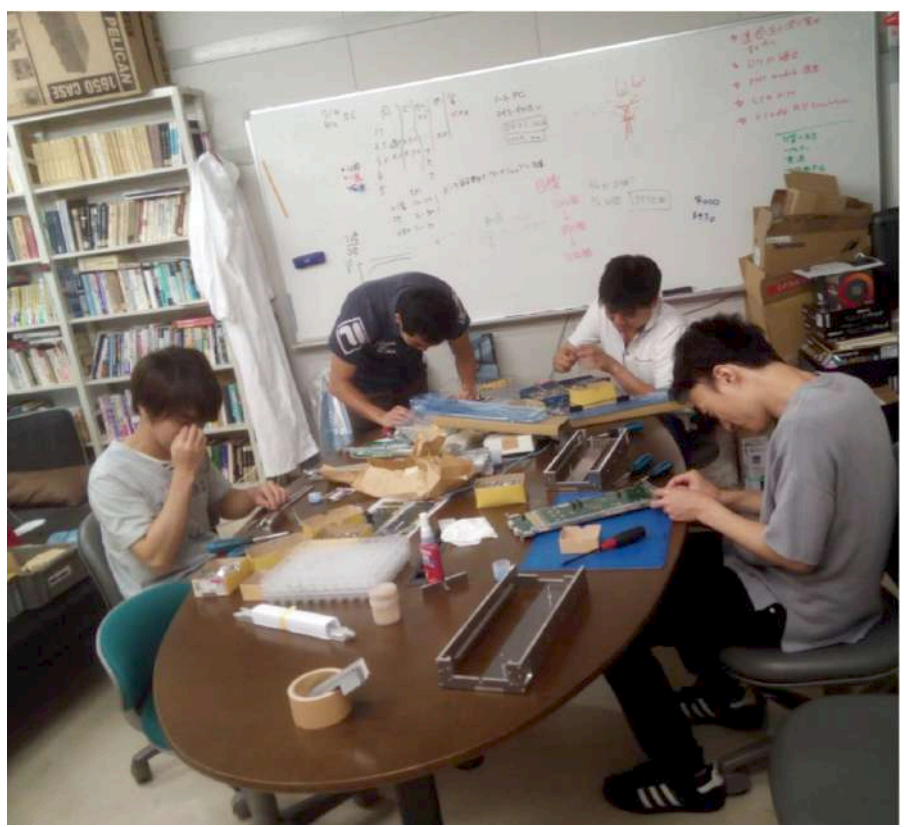

図 29 フレーム取り付けの様子

事前にフレームを付けた後モジュールの組み⽴てをスペイン・テネリフェ島で⾏なった。 組み⽴てでは PMT と Slow Control Board を取り付けた後読み出し基板を取り付ける。最後に集光器を 取り付けた。

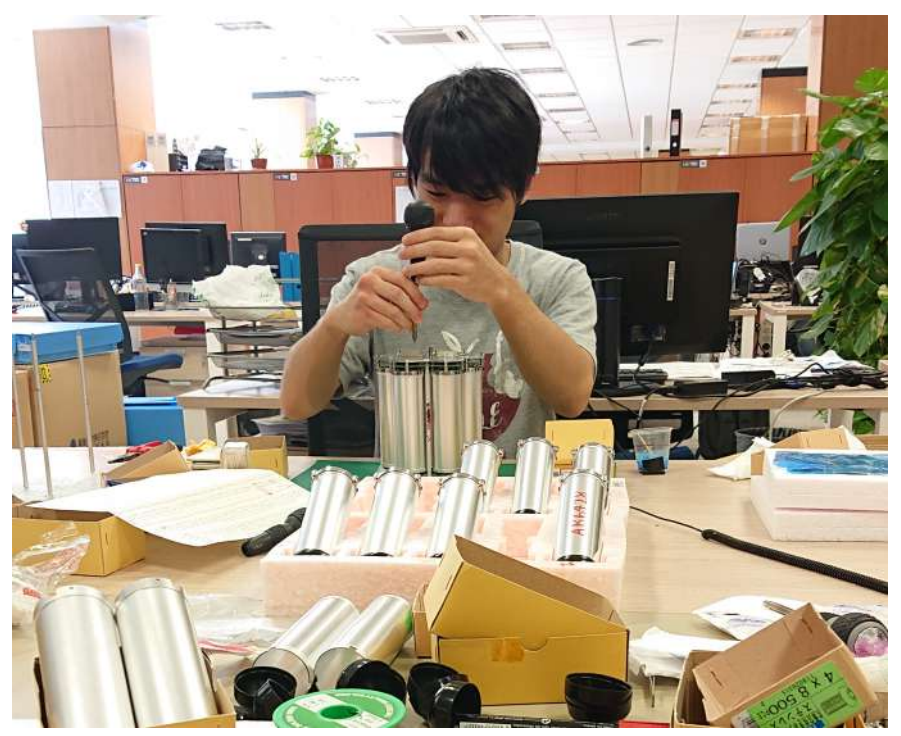

図 30 PMT と読み出し基板の取り付けの風景

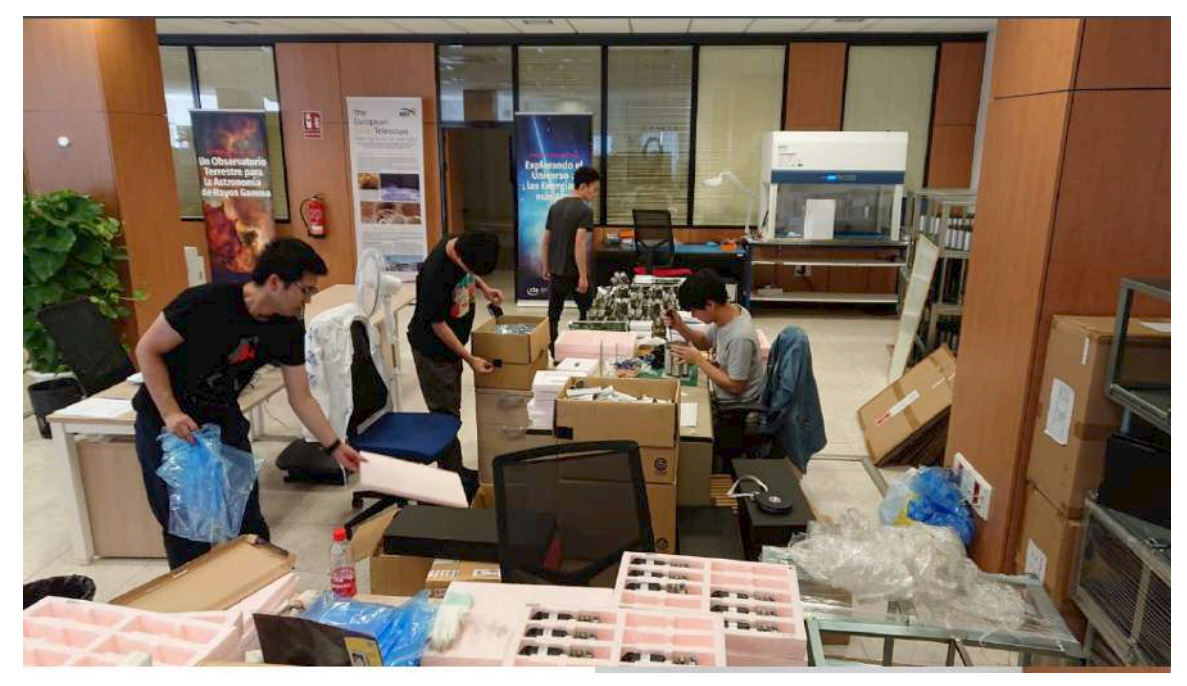

図 31 オフィスでのモジュール作製の風景

2 セットアップ

測定セットアップは 3.6m かける 1.6m の暗箱を作り、19モジュールを同時に測定出来る様になってい る。暗箱は中程で開けられるようになっており、モジュールを⼊れ替えることが可能になっている。 取得したデータをファイルに書き込むコンピュータは実際の望遠鏡と同じものを使用している。またこ の試験のためオペレーション用のソフトウェアを制作し、制御、測定、解析を自動的に進められるように なっている。

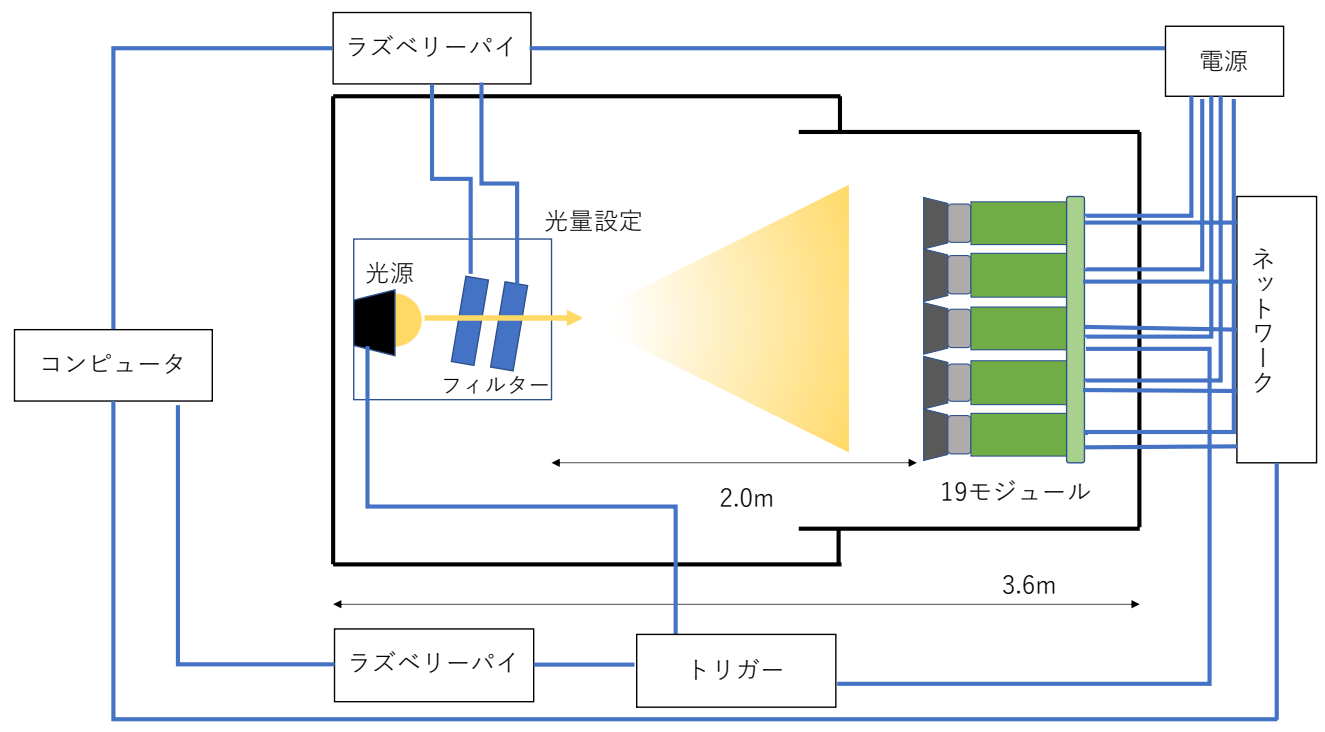

図 32 19 モジュールのセットアップ

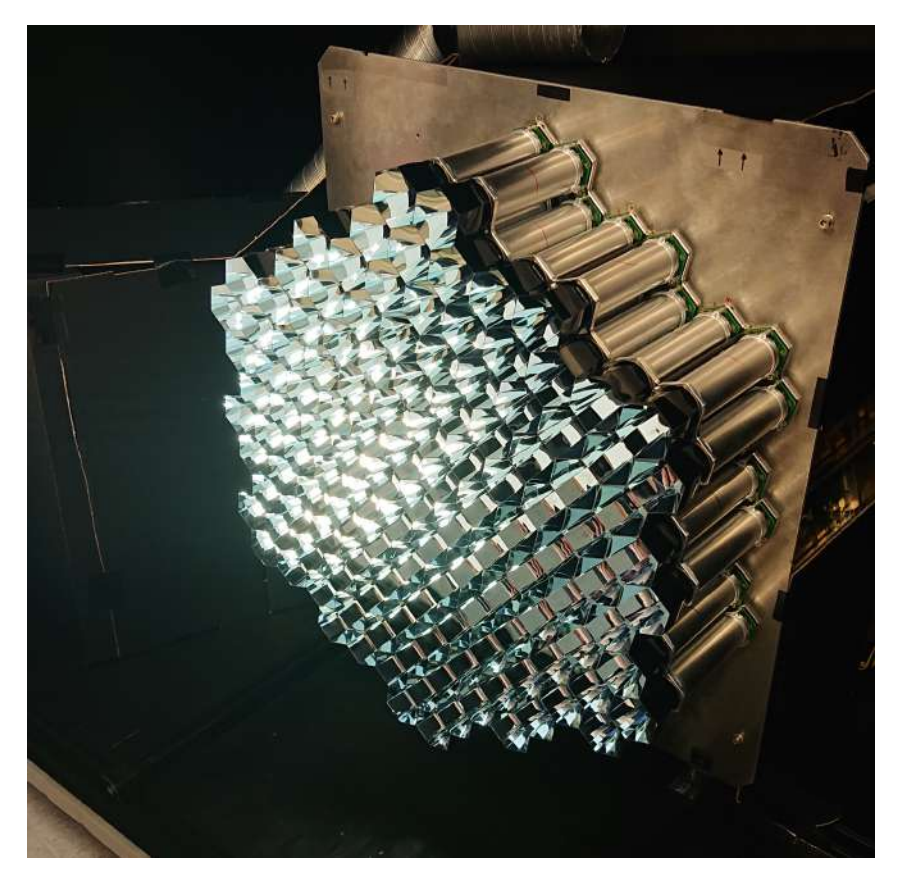

図 33 19 モジュールの前面

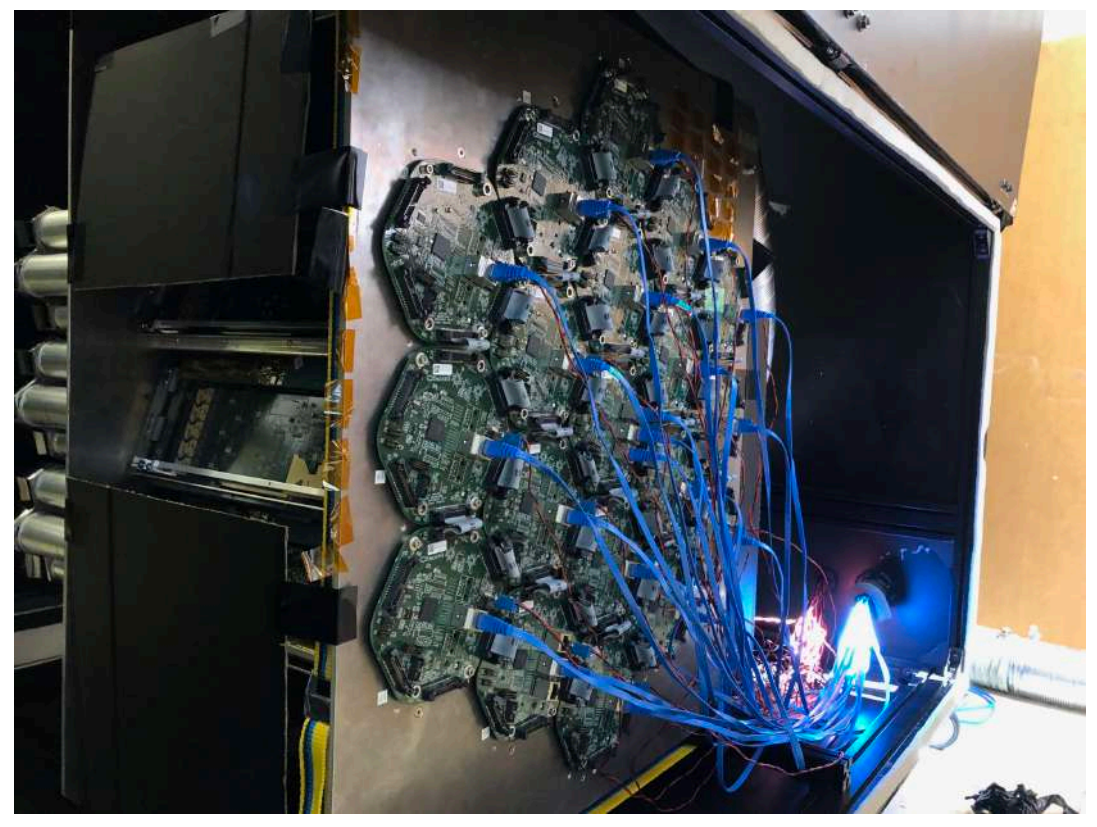

図 34 19 モジュールの背面

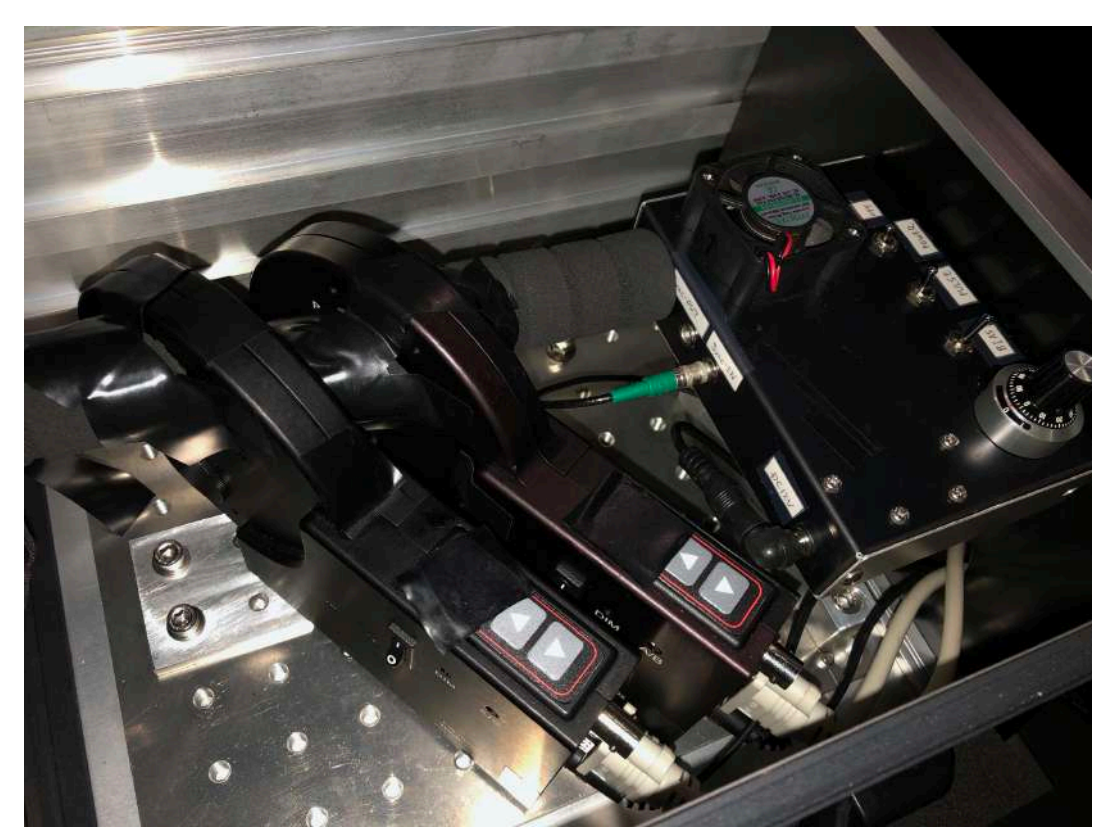

図 35 光源と光量調整のフィルター

3 測定項⽬

19 モジュールは以下の項目を測定した。

- 1 光電子測定
- ・多光電⼦測定
- ・HV-Gain curve
- ・パルス幅測定
- ・Linearity
- ・トリガーレート
- · 1 光電子測定

LST の低エネルギー側を達成するには、低光量においてノイズ成分と切り離して、1光電子の信号を捉 えられることが求められる。そこで、フィルターで減光し1光電子信号応答を調べた。

· 多光電子測定

様々な光量に対する PMT の応答を調べるために、レーザー光をフィルターに通して減光させること で、光量を調整してデータを取得した。

・HV-Gain curve

望遠鏡の実際の運⽤では PMT のゲインがおよそ4万になるように運⽤している。ゲイン 4 万を与える 印加雷圧を求めるため、印加雷圧を変えながらゲインを測定する高い印加雷圧での1光雷子測定による ゲインに、⽐較的⼤光量のパルスを⽤い各電圧で測定した相対的なゲイン vs 印加電圧曲線をスケールす ることでゲイン 4 万となる電圧を求める。

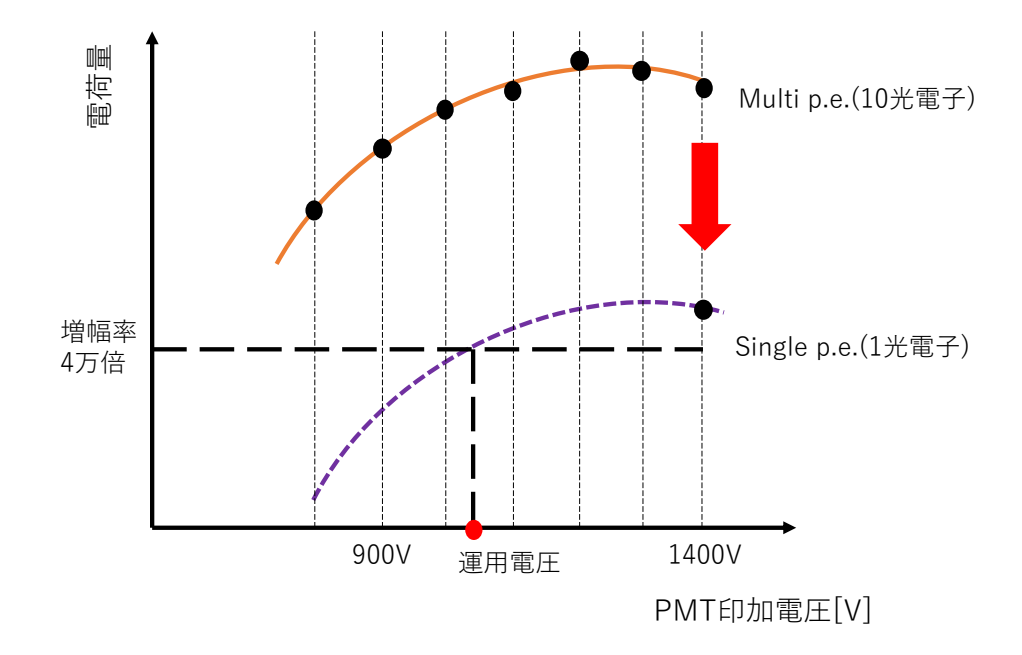

図 36 PMT の印加電圧に対するゲインのイメージ図

・パルス幅測定

夜光の影響を抑えるために重要。多数のイベントの波形を平均すると左の図のようになる。 パルス幅(FWHM : Full Width at Half Maximum)で⾔うと平均 2.8ns です。 これは、LST の FWHM の要求値 3ns 以下を満たしている。

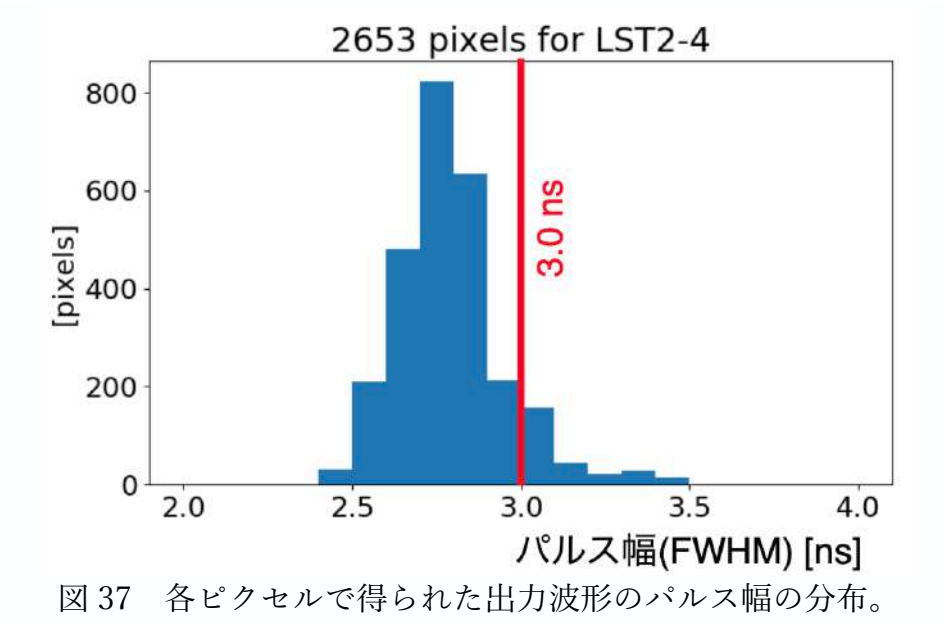

・Linearity

フィルターホイールを用い、光量を変えながら出力電荷を測定。 入射光量に対する、測定で得られた電荷量のリニアリティの評価を行なった。あるピクセルでの入射光 量に対する、測定で得られた電荷量の関係を図 37 に示す。高ゲイン系統と低ゲイン系統の読み出し回路 の増幅率の比をもとに、電荷量のプロットを行なった。 フィルシー ホイー<br>入射光量に対する<br>量に対する 、測定

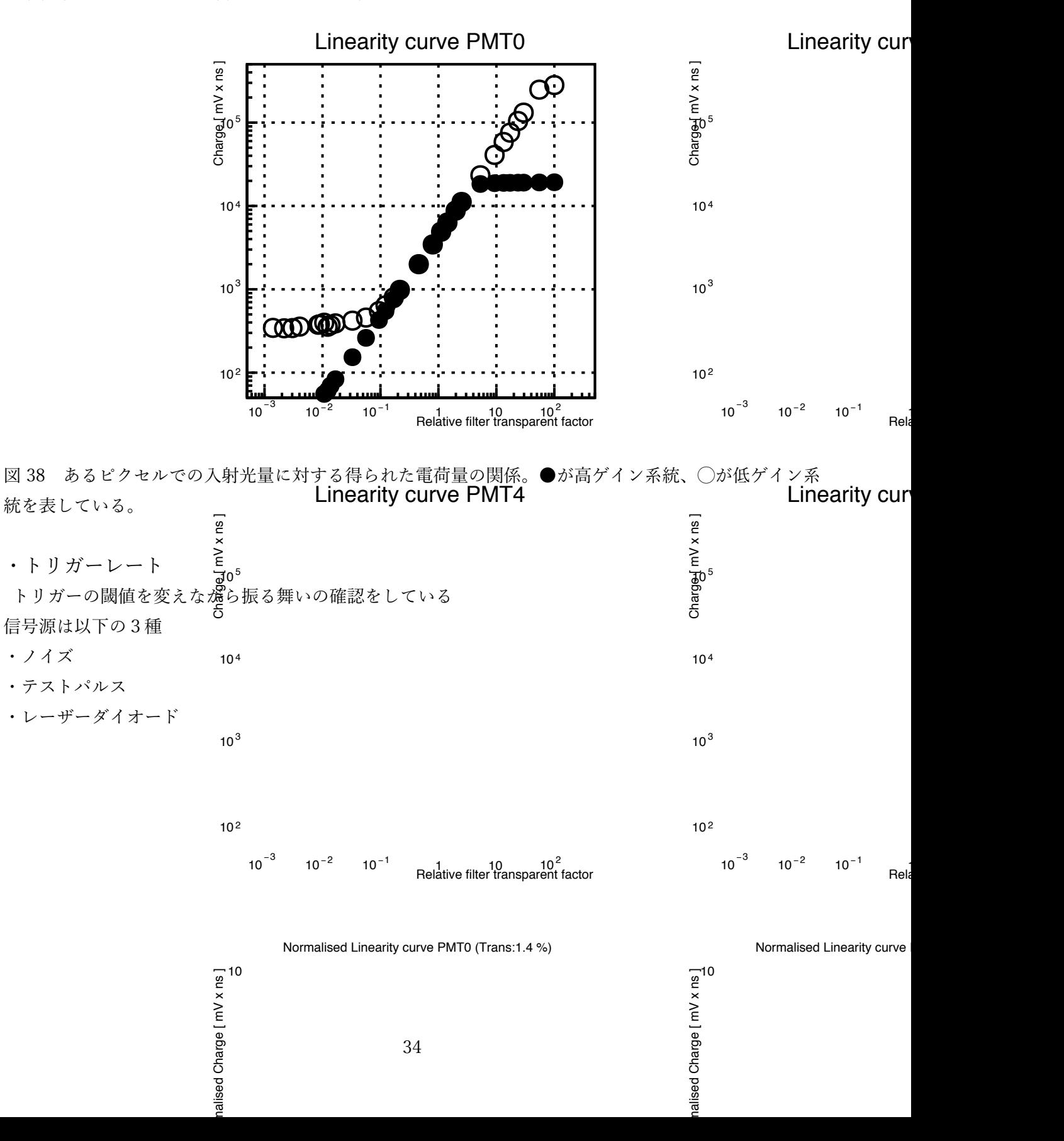

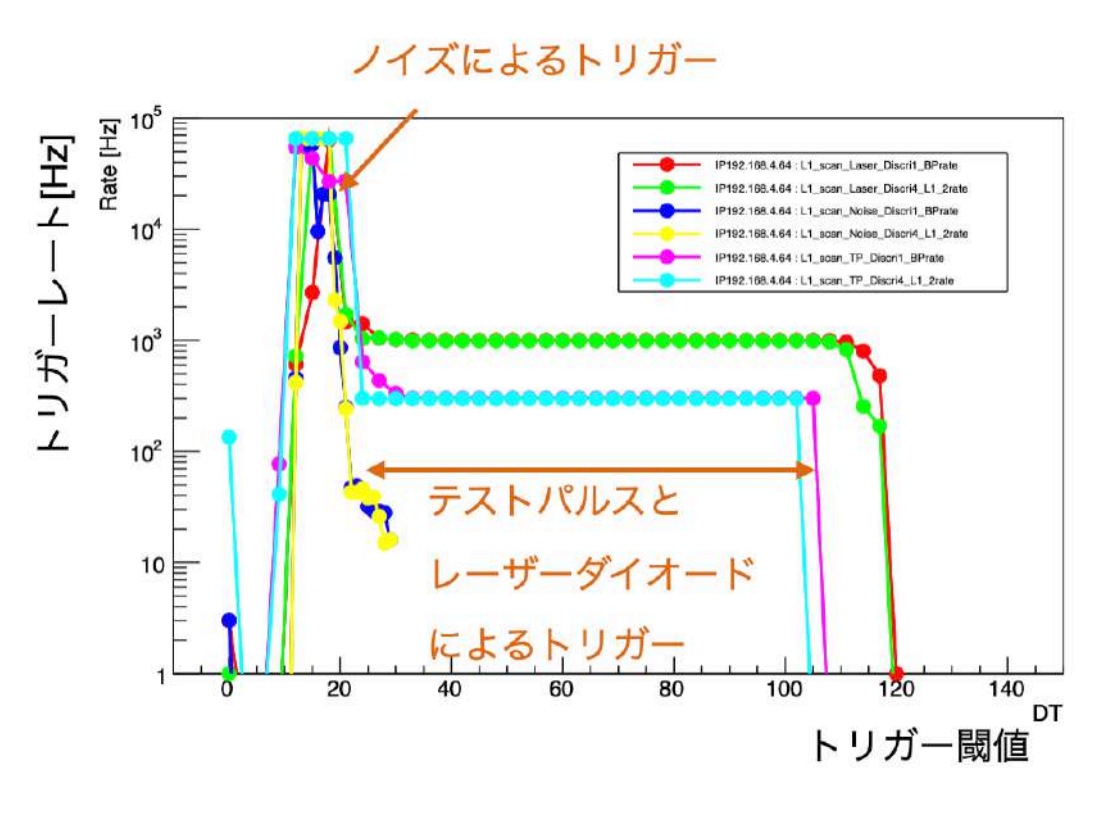

図 39 各パルスとノイズのトリガーレートの分布

4 まとめ

CTA 大口径望遠鏡 2, 3, 4 号機建造に向け、カメラモジュールの製作・試験を行ってきた。

効率化のため、読み出し基板と PMT 別々ではなく統合した状態で試験した。

テネリフェ島の IAC オフィスでは、19モジュールを同時に測定できる組み立て・分解可能なシステム を構築。2021 年初めから 3 ⽉ごろにかけて残りのモジュールの試験と、不合格だったモジュールのデバ ッグを⾏う予定。

## 付録 解析プログラム

・LED のパルスを積分するプログラム

 $\#$ include<iostream> #include<fstream> using namespace std;

#define NEVE 1 // number of events #define NCEL 500 // number of cel (time bin, capacitor)

```
int main(){
   int it[NEVE][NCEL];
   double wave[NEVE][NCEL];
   int i,k,sum,avg,H=0,max;
```
 ifstream fin("/home/uchu/desktop/work/0130/1200/off/Test4\_7.dat"); ofstream fout("/home/uchu/desktop/work/0130/1200/off/sample1\_7.dat");

```
if(\text{fin.fail}))cout << "入力ファイルをオープンできません" << endl;
    return 1;
 }
 if(fout.fail()){ 
   cout << "出力ファイルをオープンできません" << endl;
    return 1;
 }
```

```
//ファイルからデータを読み込む。
```
 //for(int ieve=0; ieve<NEVE; ieve++){ for(int ieve=0; ieve<30000; ieve++){/\*イベント数が 10000\*/ for(int icel=0; icel<NCEL; icel++){  $//fin \gg it[ieve][icel] \gg wave[ieve][icel];$  $fin \gg it[0][icel] \gg wave[0][icel];$ 

```
 }
      double ped = 0.0;
      for(int icel=10; icel<110; icel++){
ped += wave[0][icel]; }
      ped /= 110.0;
      double sum = 0.0;
      for(int icel=200; icel<250; icel++){
//cout <<icel << " " << wave[0][icel] << " " << endl;
sum += wave[0][icel] - ped; }
       cout << ieve << " " << sum << endl;
//cout << ieve << " " << icel << " " << wave[0][icel] << endl;
        fout << ieve << " " << sum << endl;
     }
     return 0;
}
・ヒストグラムを作るプログラム
#include<iostream>
#include<fstream>
#include<iomanip>
using namespace std;
int main(){
     double a[100000],b[100000];
     int i,k,max;
     int BINi;
     double maxi,mini,BIN, h[200000],haba,y;
```
 $\text{BIN} = 500$ ;

```
 ifstream fin("/home/uchu/desktop/work/0130/1200/1.45/sample1_7.dat");
     ofstream fout("/home/uchu/desktop/work/0130/1200/1.45/sample_on7.dat");
    if(\text{fin,fail}))cout << "入力ファイルをオープンできません" << endl;
         return 1;
     }
    if(fout.fail()){ 
        cout << "出力ファイルをオープンできません" << endl:
         return 1;
     }
//ファイルからデータを読み込む。
    while((fin >> a[i]) >> b[i])){
        i++; }
     max=i;
   for(k=0; k<max ;k++) {
     // \cot << a[k] << " " << b[k] << " " << end]; }
   for(i=0;i\le=30000;i++) {
   h[i] = 0; }
     /*--------------最⼤、最⼩-----------------*/
     /**
      for(k=0;k<max;k++) {
      //cout << a[k] << " " << b[k] << " " << endl;
      if(b[k] > \text{maxi})maxi = b[k];if(b[k] < min)mini = b[k]; }
```
 \*\*/  $maxi = 20000.0$ ;  $min = -3500.0$ ;  $//$ cout << "max\_" << maxi << " " << endl; //cout << "min "<< mini << " " << endl;

/\*-------------------------------------\*/

/\*--------ビン幅-------------\*/

haba =  $(maxi - mini)/BIN$ ; //cout <<"幅 " << haba << " " << endl;

/\*-------------------------\*/

 /\*-- ビン番号 --\*/ //cout <<"ビン番号 " << endl; //cout << "ビン番号" << "値" << endl;

for(i=0; i < max; ++i){  $BINi = (int)((b[i] - mini)*BIN/(maxi - mini));$ if(BINi < 0 || BINi > = BIN) continue;

```
h[BINi] = h[BINi] + 1;//cout << BINi << " " << b [i] << " " << h << " " << endl;
 }
```

```
 /*--HISTGRAM--*/
// cout << "histgram" << endl;
y = min;
for(i=0;i<BIN;i++){
```

```
y \rightarrow haba;
//cout << i << " " << y << " " << h[i] << endl;
cout << i << " " << fixed << setprecision(2)<< y << " " << h[i] << endl;
```

```
fout << i << " " <<" fixed << setprecision(2)<< y << " " << h[i] << endl;
     }
}
```
・測定データとシミュレーション関数を⽐較するプログラム

#include<iostream> #include<fstream> #include<iomanip> #include <cmath> using namespace std;

double ModelPara; double PeToModel(double pe); #define NEVE 100000

```
int main(){
```

```
 double
```

```
a[NEVE],b[NEVE],c[NEVE],d[NEVE],e[NEVE],f[NEVE],Ex[NEVE],NewEx[NEVE],NewEx1[NEVE],
P1[NEVE],BIN[NEVE],a2[NEVE],b2[NEVE];
```
 double SumEx,A,SumNewEx,Ph11,Phe1,Ph1; int i,k,max,sum1, wait1,AdcToPe;

double sum, wait,tmp;

```
 /************* 1 pe function *********************/
 ModelPara = 1.0;sum = 0.0; wait = 0.0;
for(Ph1=0.0; Ph1<2.0; Ph1+= 0.01){
   tmp = PeToModel(Ph1);
  sum += tmp*Ph1;wait += tmp;
  //printf("%lf %lf\n",Ph1, tmp);
   }
//printf("%lf %lf %lf\n",sum, wait, sum/wait);
ModelPara = sum/wait;
```
 /\*\*/  $Ph1=0$ ; tmp=0;  $sum = 0.0$ ; wait = 0.0; for(Ph1=-0.001; Ph1<5.0; Ph1+=  $0.01$ ){  $tmp = PeToModel(Ph1);$  $sum += tmp*Ph1;$ wait  $+=$  tmp; printf("%lf %lf\n",Ph1, tmp);

}

```
//printf("%lf %lf %lf\n",sum, wait, sum/wait);
 /**/
//exit(1); /**************************************************/
```

```
 ifstream fin("/home/uchu/desktop/work/0130/1200/ch0");
 //ofstream fout("/home/uchu/desktop/work/0130/1200/PhEch7");
```

```
 if(fin.fail()){ 
        cout << "入力ファイルをオープンできません" << endl;
         return 1;
     }
    while((fin >> a[i] >> b[i] >> c[i] >> d[i] >> e[i] >> f[i])){
        i++; }
max = i;
    for(k=0; k < max ; k + +) {
      sum1 += d[k]*b[k];wait1 += d[k];
```

```
 }
    AdcToPe = \text{sum1}/\text{wait1};
    //cout << Ph1 << " " << tmp << " " <<endl:
     for(k=0; k<max ;k++) {
       /* cout <<a[k] << " " << fixed << setprecision(3) <<
b[k]*AdcToPe << " " << fixed << setprecision(3) <<
c[k] << " " << fixed << 1] setprecision(3) <<
d[k] << " " << fixed <<  \set{setprecision}(3) <<e[k] \ll " " << fixed << set precision(3) <<f[k] << " " << fixed << 1] setprecision(3) <<
PeToModel(b[k]*AdcToPe) << endl;*/
     }
      /*------------------- Sum = Ex --------------------------*/
    for(k=0; k<max; k++){
      Ex[k] = PeToModel(b[k]*AdcToPe);//cout << k << " " << Ex[k] << " " << endl;
     }
    for(k=0; k<max; k++){
      SumEx += Ex[k];Phe1 += d[k];//\text{out} << k << \text{SumEx} << " << \text{end} }
    //cout << k << " " << SumEx << " " << Phe1 << " " <<endl:
    A = Phel/SumEx;// cout << A << " " <<endl;
    for(k=0; k<max; k++){
      NewEx[k] = PeToModel(b[k]*ActToPe)*A;//cout << k << " " << NewEx[k] << " " << endl:
     }
    for(k=0; k<max; k++){
      SumNewEx += NewEx[k];Ph11 += d[k]; }
```

```
//cout << k << " " << SumNewEx << " " << Ph11 << " " << endl:
```

```
for(k=0; k<max ;k++) {
    /*cout <<a[k] << " " << fixed << set precision(3) <<b[k]*AdcToPe << " " << fixed << setprecision(3) <<
c[k] << " " << fixed << 1] setprecision(3) <<
d[k] << " " << fixed << 1]e[k] << " " << fixed << 1]f[k] << " " << fixed << setprecision(3) <<
NewEx[k] << " << end:^*/ }
```

```
 /***********************/
    for(k=0;k<max;k++){
      if(d[k] == 0){
  NewEx1[k] = 0;}
       else{
NewEx1[k] = NewEx[k]; }
     //cout << k << " " << d[k] << " " << NewEx1[k] << " " << endl;
     }
   /*for(k=0; k<max ;k++) {
       cout <<
a[k] << " " << fixed <<  \varepsilon(t)b[k]*AdcToPe << " " << fixed << setprecision(3) <<
c[k] << " " << fixed << setprecision(3) <<
d[k] << " " << fixed << 1]e[k] << " " << fixed <<  \varepsilon(t)f[k] << " " << fixed <<  \varepsilon(t)NewEx1[k] << " " << end;}*/
```

```
 /*****************************/
}
```

```
double PeToModel(double pe)
{
```
double y;

```
if(pe<0.0) return(0.0);
 pe = pe*ModelPara;
```
 $y = 8.9e-3*exp(-0.5*pow((pe-1.1)/0.28, 2.0))+exp(-5.5-0.83*pe)+exp(-8.1-2.3*pe);$ 

```
 return(y*1e5);
}
```

```
・カイ⼆乗検定のプログラム
```

```
#include<iostream>
#include<fstream>
#include<iomanip>
#include<cmath>
using namespace std;
```
#define NEVE 10000

int main(){

double

bin[NEVE],b[NEVE],Ph0[NEVE],Ph1[NEVE],Ph2[NEVE],Ph3[NEVE],Ph4[NEVE],Phex[NEVE],bin 1[NEVE];

double off[NEVE],Zoff[NEVE];

double

```
on[NEVE],Z2on[NEVE],Zon[NEVE],Z1ph[NEVE],A,Z[NEVE],X[NEVE],X2,Z11ph[NEVE],Phexsum1
,Phexsum2,PhexSum,Ph1sum1,Ph1sum2,Ph1Sum,A1;
```

```
 int i,k,max;
   A = 1.2738;
   ifstream fin("/home/uchu/デスクトップ/work/0130/1200/ch0_1200");
   // ifstream fin("/home/uchu/デスクトップ/work/0130/1300/ch0_1300");
   //ifstream fin("/home/uchu/デスクトップ/work/0130/1400/1400_ch0");
     //ofstream fout("/home/uchu/desktop/work/0126/1200/Errors6");
    if(\text{fin.fail}))cout << "入力ファイルをオープンできません" << endl:
         return 1;
     } 
    while((fin >> bin[i] >> b[i] >> Ph0[i] >> Ph1[i] >> Ph2[i] >> Ph3[i] >>bin1[NEVE] >>
Phex[i])}
        i++; } 
max = i;
for(k=0; k< max; k++){
   /*cout <<fixed << setprecision(5) <<br/> <br/> <br/><br/>
</incd <<< setprecision(5) <<< b</>b[k] << " " <<<
     fixed << setprecision(5) << Ph0[k] << " " << fixed << setprecision(5) << Ph1[k] << " " <<
     fixed << setprecision(5) << Ph2[k] << " " << fixed << setprecision(5) << Ph3[k] << " " <<
     fixed << setprecision(5) << bin1[k] << " " <<fixed << setprecision(5) << Phex[k] << " " << endl;*/
/*--- average Phex ----*/
for(k=0; k<max; k++){
   Phexsum1 += \text{bin1}[k]^*Phex[k];
   Phexsum2 += Phex[k];
}
PhexSum = Phexsum1/Phexsum2;
//cout <<"Phex = " << PhexSum << " " << endl;
/*--- average 1ph----*/
for(k=0; k<max; k++){
   Ph1sum1 += b[k]*Ph1[k];Ph1sum2 += Ph1[k];
Ph1Sum = Ph1sum1/Ph1sum2;
```
}

}

```
//cout <<"Ph1 = " <<Ph1Sum << " " << endl;
//\text{out} << "Phex = " << PhexSum << " " << end:/* ------------------- σ[0][i] = A√off[i] ------------------ */
for(k=0; k<max; k++){
   if(Ph0[k] < 0)Ph0[k] = 0; }
    else{
     Zoff[k] = A*sqrt(Ph0[k]); }
   // \text{cout} << k << " " << Zoff[k] << " " << end];}
/* ------------------- σ[0][i] = √on[1][i] ------------------ */
for(k=0; k<max; k++){
   if(Ph1[k] < 0){
     Ph1[k] = 0; }
    else{
     \text{Zon}[k] = \text{sqrt}(Ph1[k]); }
   //cout << k << " " << Zon[k] << " " << endl;
}
/* \cdots - \sigma \text{ on}^2 = \text{ on}^2 - \text{ on}^2for(k=0; k<max; k++){
  Z2on[k] = pow(Zon[k],2.0) + pow(Zoff[k],2.0);//cout << k << " " << Z2on[k] << " " <<endl;
   }
/* \cdots \sigma on 1ph = \sqrt{on^2 + on^2} ---------*/
for(k=0; k<max; k++){
if(Z2on[k]<0) {
        Z1ph[k] = 0;
```

```
 }
else{
   Z1ph[k] = sqrt(Z2on[k]);}
//cout << k << " " << b [k] << " " << Z1ph[k] << " " << endl;
}
for(k=0; k<max; k++){
   if(Ph1[k] == 0) {
       Z11ph[k] = 0; }
    else{
     Z11ph[k] = Z1ph[k]; }
   //cout << k << " " << Ph1[k] << " " << Z11ph[k] << " " << endl;
}
/* ------------------------- X^2 ---------------------------------- */
for(k=0; k<max; k++){
   if(Z11ph[k] \leq=0.0) continue;
   Z[k] = pow(Ph1[k] - Phex[k], 2);}
//cout << Z[k] << " " << endl;
i=0;
```

```
for(k=0; k<105; k++){
    if(Z2on[k] == 0) {
       X[k] = 0; }
     else{
      X[k] = Z[k]/pow(Z2on[k],2);i++; }
```

```
cout << k << " " << X[k] << " " << Z[k] << " " << Z2on[k] << " " << Phex[k] << " " << Ph1[k]<< endl;
    }
for(k=0; k<max; k++){
   X2 += X[k];}
cout << X2 << " " << i <<endl;
```
for(k=0;k<max;k++){

```
//cout << k << " " << b[k] << " " << Ph1[k] << " " << Z11ph[k] << " " <<endl;
```
}

}

参考⽂献

- [1] Cronin, J., Gaisser, T., & Swordy, S. 1997, Sci. Amer., 276, 44
- [2] KIT, website https://www.ikp.kit.edu/corsika/
- [3] CTA Japan, website http://www.cta-observatory.jp/
- [4] CTA, website https://www.cta-observatory.org/

[5] 浜 松 ホ ト ニ ク ス, https://www.hamamatsu.com/resources/pdf/etd/PMT\_handbook\_v3aE.pdf

[6]吉井 柊, 光電子増倍管における 1 光電子分布の解析 2017 年, 修士論文

[7] 野崎 誠也, 次世代ガンマ線天⽂台 CTA ⼤⼝径望遠鏡⽤ GHz 波形サンプリング回路の性能評価, 2018 年,修⼠論⽂

[8] 小林志鳳,CTA 大口径望遠鏡初号機の高精度カメラ較正,2019年,修士論文

[9] 高橋光成,A technique for estimating the absolute gain of a photomultiplier tube, journal homepage : https://www.elsevier.com/locate/nima/